**VYSOKÉ UČENÍ TECHNICKÉ V BRNĚ** 

BRNO UNIVERSITY OF TECHNOLOGY

## **FAKULTA ELEKTROTECHNIKY A KOMUNIKAČNÍCH TECHNOLOGIÍ ÚSTAV ELEKTROENERGETIKY**

FACULTY OF ELECTRICAL ENGINEERING AND COMMUNICATION DEPARTMENT OF ELECTRICAL POWER ENGINEERING

## **OBECNÝ PROGRAM PRO ENERGETICK É VÝPOČT Y NAPÁJEN Í TRAT Í DPMB**

**DIPLOMOVÁ PRÁCE**  MASTER'S THESIS

**AUTOR PRÁCE JAROSLAV MAI A**UTHOR

**BRNO 2009** 

Bibliografická citace práce:

MAI, J. *Obecný program pro energetické výpočty napájení tratí DPMB.* Brno: Vysoké učení technické v Brně, Fakulta elektrotechniky a komunikačních technologií, 2009. 55 s. Vedoucí diplomové práce doc. Ing. Antonín Matoušek, CSc.

Prohlašuji, že jsem svou **diplomovou práci** vypracoval samostatně a použil jsem pouze podklady (literaturu, projekty, SW atd.) uvedené v přiloženém seznamu.

Zároveň bych chtěl na tomto místě poděkovat vedoucímu diplomové práce Doc. Ing. Antonínovi Matouškovi, CSc., oponentovi Ing. Jiřímu Šeborovi za rady a připomínky k mé práci, poskytnutou literaturu a svým rodičům za podporu během celé doby mého studia.

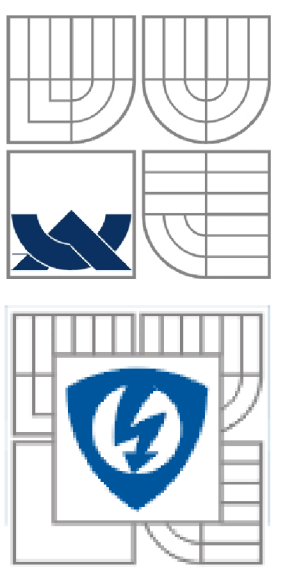

## **VYSOKÉ UCENI TECHNICKÉ V BRNE**

imrnn **Fakulta elektrotechniky a komunikačních technologií Ustav elektroenergetiky** 

**Diplomová práce** 

# **Obecný program pro energetické výpočty napájení tratí DPMB**

**Jaroslav Mai** 

**vedoucí: doc. Ing. Antonín Matoušek, CSc. Ústav elektroenergetiky, FEKT VUT v Brně, 2009** 

**Brno** 

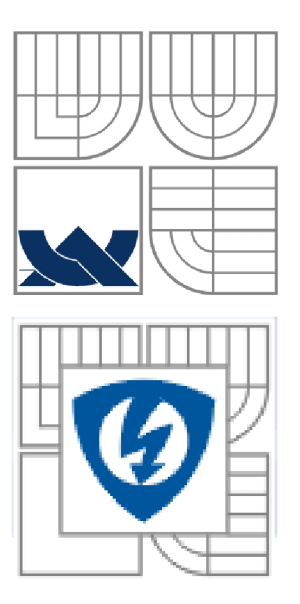

## **BRNO UNIVERSITY OF TECHNOLOGY**

**Faculty of Electrical Engineering and Communication Department of Electrical Power Engineering** 

**Master's Thesis** 

# **Universal computer program for energy calculations of power supply of DPMB tracks**

**by Jaroslav Mai** 

**Supervisor: doc. Ing. Antonín Matoušek, CSc. Brno University of Technology, 2009** 

**Brno** 

## **ABSTRAKT**

Tato práce je zaměřena,dle zadání od zadavatele, na vytvoření programu v prostředí Excel, který bude umět vypočítat veškeré požadované veličiny.

Tato práce obsahuje čtyři části. První část je zaměřena na problematiku MHD a metody energetických výpočtů. Druhá část obsahuje vývojový diagram a popis programu. Třetí část obsahuje teoretický způsob výpočtů a teoretické porovnání metod.Poslední část obsahuje číselné dosazení a vypočtení hodnot.

KLÍČOVÁ SLOVA: DPMB, tramvaj, trolejbus, měrná spotřeba energie, zkratové proudy, nastavení ochran v napájecí stanici

## **ABSTRACT**

This thesis dwells on program creating in program environment Excel, in accordance with submission from submitter. Program is going to be able solve all required values.

This thesis has four parts. First part is oriented on problems of urban mass transportation a methods of specific energy consumption. Second part contains program flowchart and program description. Third part contains theoretical solution of specific energy consumption and theoretical comparison of computing methods. Last part contains numerical substitution in an equations and calculating of their values.

**KEY WORDS:** DPMB, tramway, trolley, specific energy consumption, short circuit currents, setting of protection equipment in feeding station

## **OBSAH**

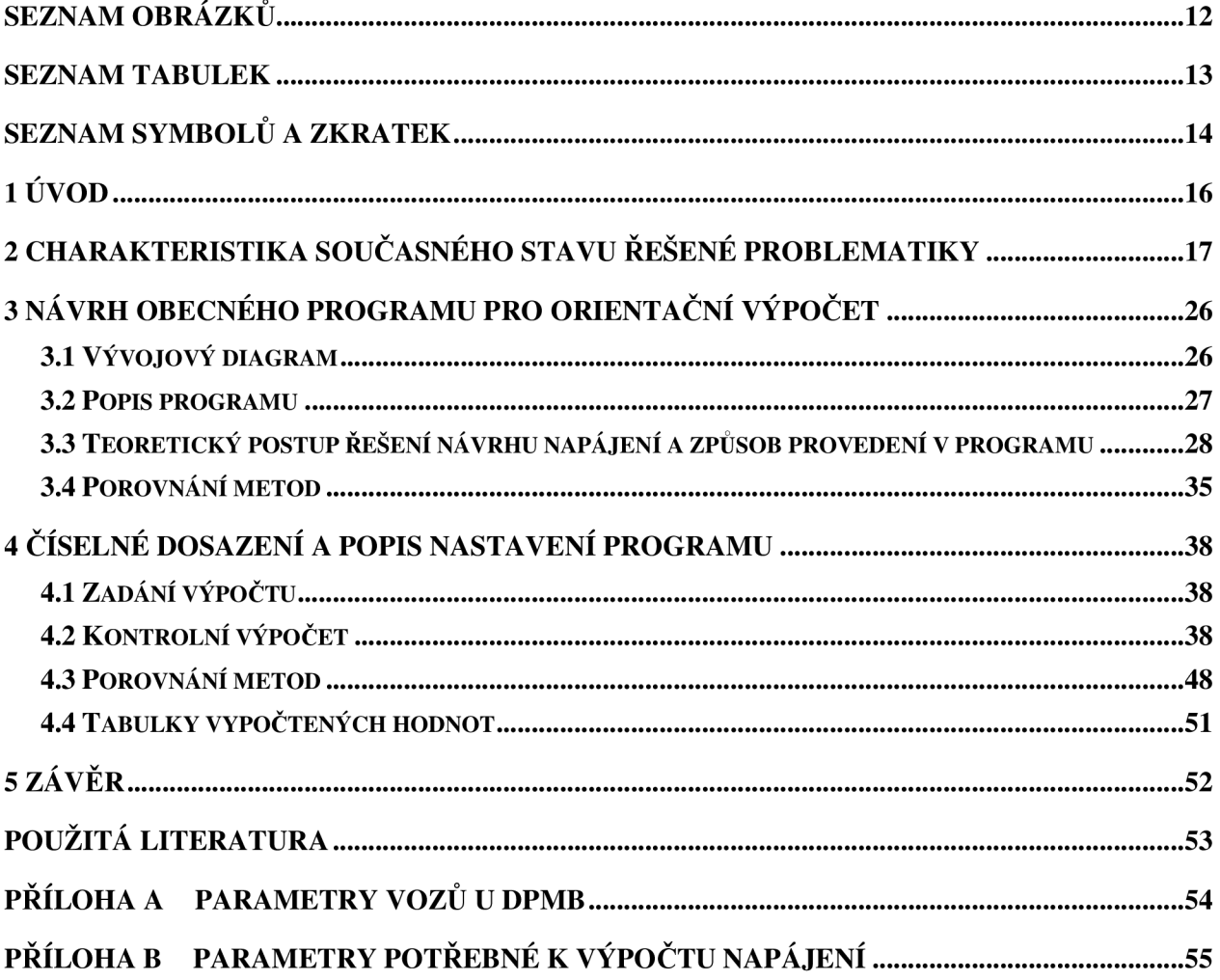

## **SEZNAM OBRÁZKŮ**

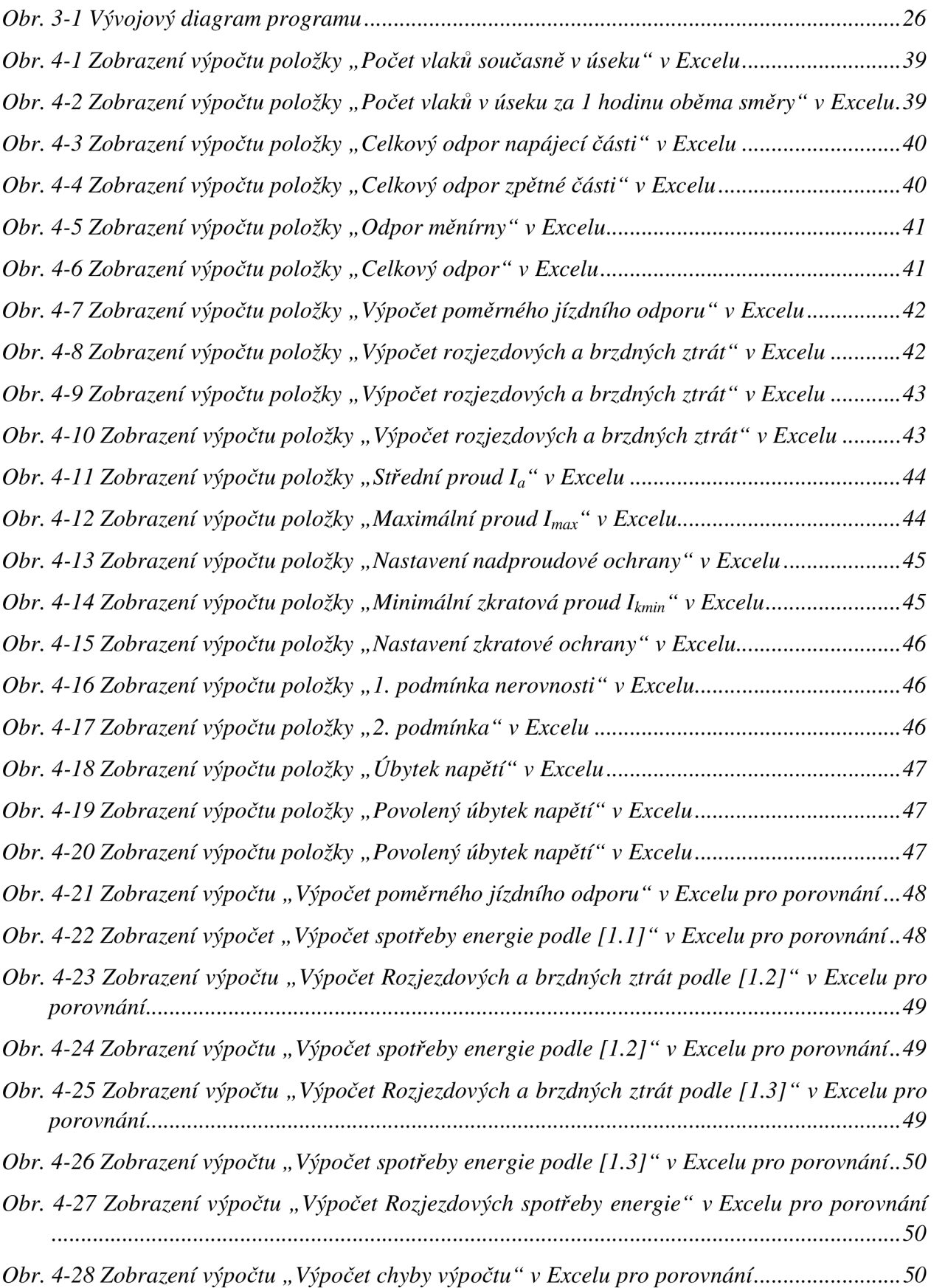

## **SEZNAM TABULEK**

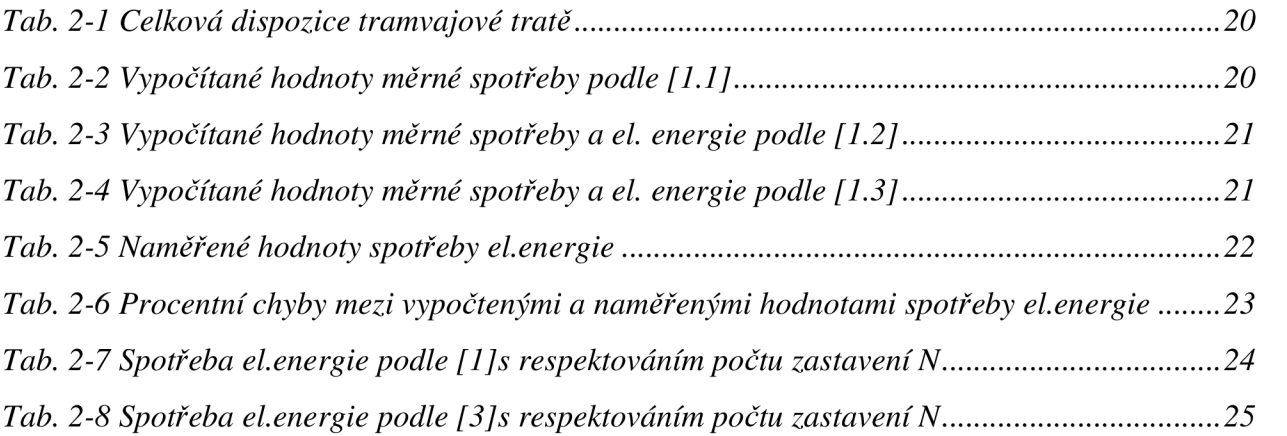

## **SEZNAM SYMBOLŮ A ZKRATEK**

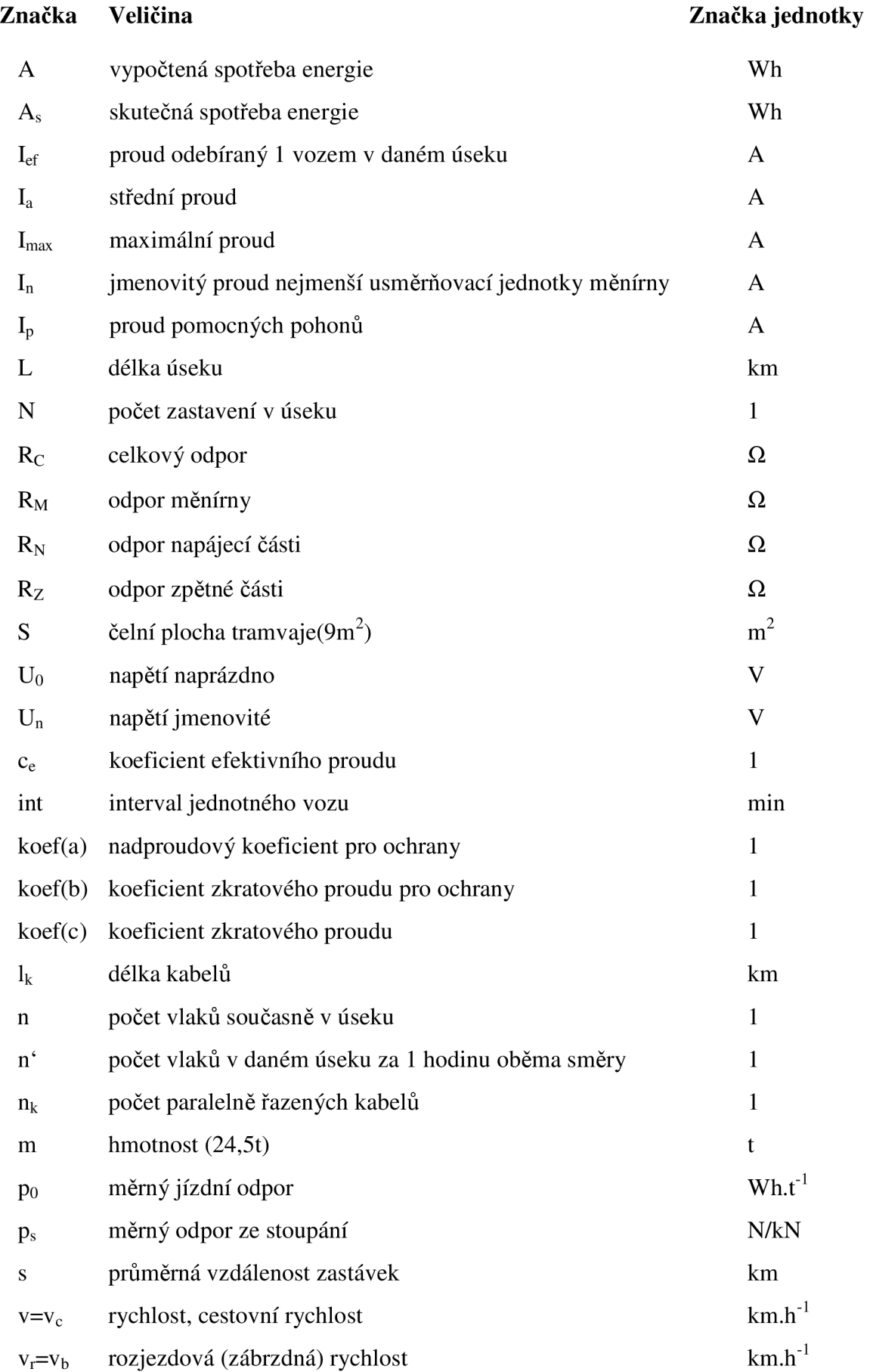

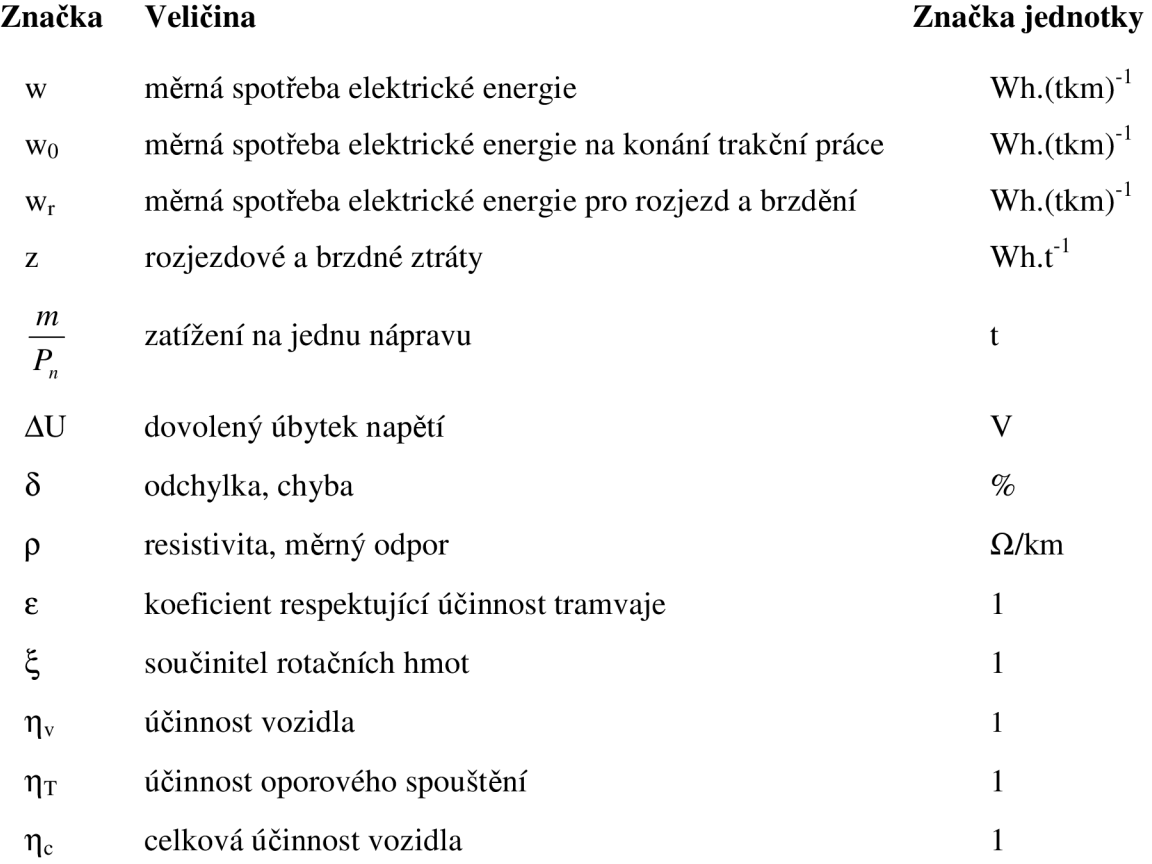

## **1 ÚVOD**

Diplomová práce seznámí čtenáře s všeobecným rozdělením MHD a jinými aspekty týkající se MHD. Práce je zaměřena na výpočet spotřeby energie provozem tramvajové či trolejbusové trati a také se zaměřuje na výpočet parametrů pro nastavení proudových ochran.

Pro provedení výpočtu spotřeby elektrické energie jsou uvedeny tři různé metody, které jsou uvedeny s důležitými vztahy pro požadované výpočty a jejich porovnání provedené v Bratislavě.

Zadání práce předpokládá návrh obecného programu pro energetické výpočty napájení tratí Dopravního Podniku města Brna, bude zpracován vývojový diagram vývojový diagram, podle kterého program pracuje. Při návrhu programu bude popsáno především grafické rozdělení a postup výpočtu vychází z požadavků pracovníků Dopravního Podniku města Brna.

Poslední částí energetických výpočtů určitého úseku je číselný výpočet spotřeby elektrické energie, proudů, které mohou za provozu či poruše (zkratu) namáhat napájecí stanici a porovnání metod na daném úseku, pro který je prováděn energetický výpočet.

Městská doprava je hromadná doprava osob v území velkého města a jeho nejbližšího okolí, tvořící zájmovou oblast obyvatel města.

Hromadná městská doprava je společensky a hospodářsky důležitým činitelem ve vzájemných vztazích hospodářských, politických, kulturních a sociálních mezi obyvateli velkého města.

Hromadná městská doprava může být provozována dopravními prostředky:

kolejovou pouliční dráhou,

trolejbusovou pouliční dráhou,

autobusy,

městskou rychlou dráhou,

podzemní dráhou,

městskými nadzemními drahami

městskými lanovkami.

Městská doprava má tvořit jeden dopravní systém, který v celé zájmové oblasti svojí dopravní výkonností odpovídá přepravní potřebě, ať je řešen kterýmkoliv ze zmíněných dopravních prostředků.

Městská doprava je převážně přepravou osob do zaměstnání. Vlivem společné pracovní doby na podnicích a v různých pracovních odvětvích vznikají během dne přepravní špičky, které se ostatně objevují sezónně i ve dnech pracovního klidu vlivem přepravy za rekreací nebo při hromadných podnicích sportovních, příležitostních apod.

Sjednocení pracovní doby v průmyslových závodech, úřadech a školách způsobuje ostré dopravní špičky trvající sotva 2 hodiny. Polední špička, dříve taktéž dosti silná se stále zmenšuje

hlavně vlivem jednoduché pracovní frekvence a vlivem společného stravování v poledne poblíž pracoviště. Odpolední přeprava ze zaměstnání se rozkládá již příznivěji, neboť se pracující nevrací ve stejný čas a používají zpáteční cesty k nákupu, rekreaci, zábavě, apod. Poněkud silněji vyjádřená je u nás večerní špička.

Dopravní špičky se stávají u nás i v cizině, kde jsou i silné polední špičky vážným problémem, který ohrožuje bezpečnost a plynulost dopravy a způsobuje velké morální i materiální škody. Tomuto nebezpečí lze čelit odstupňováním pracovní doby, které musí být široce organizováno a musí být ukázněně dodržováno, což nelze kontrolovat. Proto bylo velké úsilí o odstupňování pracovní doby jen málo úspěšné. Na spojovacích tepnách mezi sídlišti a výrobními závody, případně správními centry, přesahují dopravní špičky 2,5 násobkem průměrného denního zatížení.

V mezidobí špiček se však musí z důvodu služby obyvatelstvu udržovat doprava v přiměřených intervalech, která se může stát pak nehospodárnou.

## **Spotřeba elektrické energie tramvají**

Městská hromadná doprava je nejkapacitnějším systémem naší dopravní soustavy se stále stoupajícím trendem, představujícím roční nárůst průměrně o 2% počtu přepravovaných osob.

Vzhledem k energetické náročnosti MHD je vždy třeba stanovit spotřebu elektrické energie pro jednotlivé tramvajové linky, která je výchozím podkladem pro dimenzování trakčních měníren a elektrických zařízení sloužících k rozvodu trakčního proudu.

Cílem diplomové práce je vytvořit program obecně platný pro městské trakční sítě, který umí stanovit okamžitou měrnou spotřebu elektrické energie a provést výpočet nastavení zkratových ochran v jednotlivých úsecích.

## **2 CHARAKTERISTIKA SOUČASNÉHO STAVU ŘEŠENÉ PROBLEMATIKY**

### **Teoretické stanovení spotřeby elektrické energie**

Energetický výpočet musí být neoddělitelnou součástí nejen každého projektu výstavby nové nebo rekonstrukce staré tratě, ale musí se provádět i při provozních změnách počtu vozidel na trati, aby mohl být zajištěn bezpečný a spolehlivý provoz při přechodných zvýšených provozních nárocích na odběr trakčního proudu.

Protože se projektováním energetických zařízení MHD zabývají různé organizace, projevuje se v základních výpočtech značná nejednotnost, způsobená používáním různých podkladů z odborné literatury.

Důležitým údajem o energetické náročnosti MHD je spotřeba elektrické energie, kterou lze rovněž vypočítat několika způsoby se značně rozdílnými výsledky.Jedinou možností, jak stanovit přesnost výpočetních vztahů, je vzájemně porovnat vypočtené a skutečné naměřené hodnoty spotřeby elektrické energie pro určitou tramvajovou trať a tak zjistit odchylku ve výpočtu.

Výpočet spotřeby elektrické energie se provádí na základě stanovení měrné spotřeby w, která je dána součtem měrné spotřeby na konání trakční práce w<sub>s</sub> a měrné spotřeby pro rozjezd a brzdění w<sub>r</sub>, měrná spotřeba pomocných pohonů se v tomto případě neuvažuje. Ve sledovaných publikacích se udávají tyto vztahy pro výpočet jednotlivých složek měrné spotřeby:

Literatura<sup>[1.1]</sup>

Měrná spotřeba na konání trakční práce

$$
w_0 = 2{,}72 \cdot \frac{p_0 \pm p_s}{\eta_v} \text{ (Wh/tkm)} \tag{2.1}
$$

Měrná spotřeba pro rozjezd a brzdění

$$
w_r = 1.072 \cdot 10^{-2} \cdot \xi \cdot v_r^2 \cdot \frac{N}{L} \cdot \frac{1}{\eta_T} \text{ (Wh/tkm)} \tag{2.2}
$$

Literatura [1.2]

Měrná spotřeba na konání trakční práce

$$
w_0 = \left[2.72 \cdot (p_0 \pm p_s) + \frac{z}{s}\right] \cdot \frac{1}{\eta_c}
$$
 (Wh/tkm) (2.3)

Rozjezdové a brzdné ztráty

$$
z = 1,072 \cdot 10^{-2} \cdot \xi \cdot v_r^2 \cdot \varepsilon \text{ (Wh/t)}
$$
\n
$$
(2.4)
$$

Literatura [1.3]

Měrná spotřeba na konání trakční práce

$$
w_0 = \left[2.72 \cdot (p_0 \pm p_s) + \frac{z}{l}\right] \cdot \frac{1}{\eta_c}
$$
 (Wh/tkm) (2.5)

Rozjezdové a brzdné ztráty

$$
z = 1,072 \cdot 10^{-2} \cdot \xi \cdot v_r^2 \cdot \varepsilon \cdot N \quad (\text{Wh/t}) \tag{2.6}
$$

## Další použité výpočtové vztahy:

Měrný jízdní odpor

$$
p_0 = 3.65 + \frac{14.5}{m/P_n} + 0.045 \cdot \nu + \frac{44 \cdot S \cdot \nu^2}{m} \cdot 10^{-4} \text{ (N/kN)}\tag{2.7}
$$

Měrná spotřeba energie

$$
A = w \cdot m \cdot L \quad (W.h)
$$
 (2.8)

*Použité značky* 

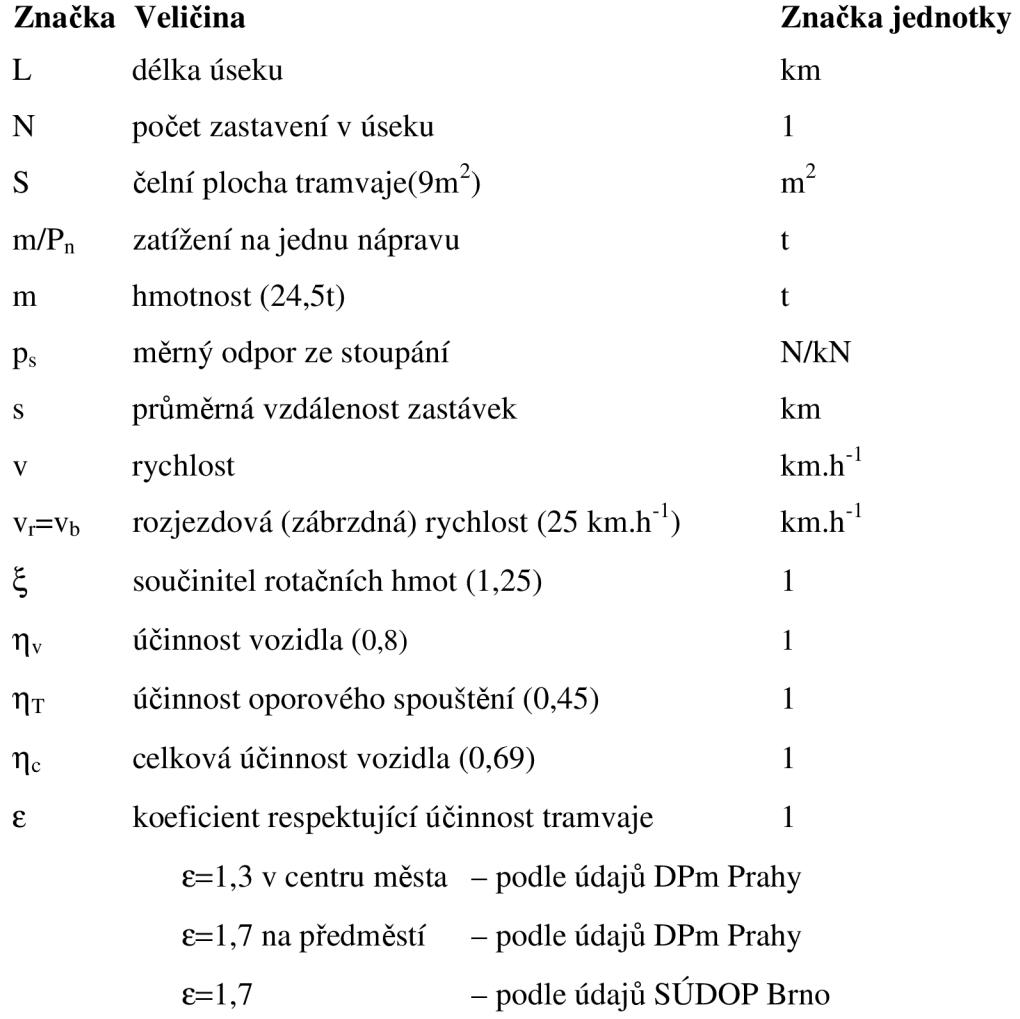

V tabulkách jsou uvedeny vypočítané hodnoty měrné spotřeby a elektrické energie

|                         |       | N                                                                                                    | s     |                 | p                     | Zastávka            |
|-------------------------|-------|----------------------------------------------------------------------------------------------------|-------|-----------------|-----------------------|---------------------|
| číslo<br>nap.<br>úseku  | [km]  | $[\cdot] % \centering \includegraphics[width=0.9\textwidth]{images/TrDiM-Architecture.png} % \caption{The first two different values of $S$ with the same time. The first two different values of $S$ is the same time.} \label{TrDiM-Architecture} %$ | [km]  | směr<br>Ružinov | směr Hl.<br>nádraží   |                     |
|                         |       |                                                                                                    |       | $[^o/_{oo}]$    | $\sqrt{\frac{6}{10}}$ |                     |
| 1                       | 0,475 | $\overline{2}$                                                                                                    | 0,237 | $-20$           | 20                    | Hlavní nádraží      |
| $\overline{2}$          | 0,590 | $\overline{c}$                                                                                                    | 0,590 | $-20$           | 20                    | Dimitrovovo náměstí |
| 3                       | 0,785 | $\overline{c}$                                                                                                    | 0,785 | $-20$           | 20                    | Radlinského ulice   |
| $\overline{\mathbf{4}}$ | 0,750 | $\overline{c}$                                                                                                    | 0,750 | $\overline{0}$  | $\mathbf 0$           | Avion               |
| 5                       | 0,580 | $\overline{2}$                                                                                                    | 0,580 | $\overline{0}$  | 0                     | Szabova ulice       |
| 6                       | 0,755 | 4                                                                                                    | 0,755 | 0               | 0                     | Steinerův pivovar   |
| $\overline{7}$          | 0,600 | 1                                                                                                    | 0,600 | 0               | $\mathbf 0$           | Pozemní stavby      |
| 8                       | 0,900 | 2                                                                                                    | 0,450 | $\overline{0}$  | 0                     | Salvová ulice       |
| 9                       | 0,700 | 3                                                                                                    | 0,700 | 0               | $\mathbf 0$           | Komárnická ulice    |
| 10                      | 0,800 | 3                                                                                                    | 0,400 | 0               | $\mathbf 0$           | Vihorlat            |
| 11                      | 0,560 | $\overline{c}$                                                                                                    | 0,280 | $\mathbf 0$     | 0                     | Súmračná ulice      |
|                         |       |                                                                                                    |       |                 |                       | - Ružinov konečná   |

*Tab. 2-1 Celková dispozice tramvajové tratě* 

*Tab. 2-2 Vypočítané hodnoty měrné spotřeby podle [1.1]* 

|                | $W_0$           |                     | $W_r$    | W               |                        | A               |                     |
|----------------|-----------------|---------------------|----------|-----------------|------------------------|-----------------|---------------------|
| Číslo          | [Wh/tkm]        |                     | [Wh/tkm] | [Wh/tkm]        |                        | [W.h]           |                     |
| nap.<br>úseku  | směr<br>Ružinov | směr Hl.<br>nádraží |          | směr<br>Ružinov | směr<br>HI.<br>nádraží | směr<br>Ružinov | směr Hl.<br>nádraží |
| 1              | 0               | 100,54              | 78,35    | 78,35           | 178,89                 | 911,79          | 2081,83             |
| $\overline{2}$ | 0               | 100,54              | 63,80    | 63,08           | 163,62                 | 911,82          | 2365,12             |
| 3              | $\overline{0}$  | 100,54              | 47,41    | 47,41           | 147,95                 | 906,00          | 2845,45             |
| 4              |                 | 32,54               | 74,44    | 106,98          |                        |                 | 1965,76             |
| 5              |                 | 32,54               | 64,17    | 96,71           |                        | 1374,25         |                     |
| 6              |                 | 32,54               | 98,59    |                 | 131,13                 | 2425,60         |                     |
| $\overline{7}$ |                 | 32,54               | 31,02    |                 | 63,56                  |                 | 934,33              |
| 8              |                 | 32,54               | 41,35    |                 | 73,90                  |                 | 1629,49             |
| 9              | 32,54           |                     | 79,76    | 112,30          |                        | 1925,94         |                     |
| 10             | 32,54           |                     | 69,78    |                 | 102,53                 | 2005,47         |                     |
| 11             |                 | 32,54               | 66,46    |                 | 99,00                  | 1358,33         |                     |

|                     | $\epsilon$ | W               |                     |                 | Α                   |  |
|---------------------|------------|-----------------|---------------------|-----------------|---------------------|--|
| číslo nap.<br>úseku |            |                 | [Wh/tkm]            | [W.h]           |                     |  |
|                     | [Wh/tkm]   | směr<br>Ružinov | směr Hl.<br>nádraží | směr<br>Ružinov | směr Hl.<br>nádraží |  |
|                     | 1,7        | 86,88           | 203,46              | 1011,06         | 2367,76             |  |
| 2                   | 1,7        | 34,97           | 151,54              | 505,49          | 2190,50             |  |
| 3                   | 1,3        | 20,10           | 136,67              | 385,57          | 2628,50             |  |
| 4                   | 1,3        |                 | 58,77               | 1079,90         |                     |  |
| 5                   | 1,3        |                 | 64,04               | 922,80          |                     |  |
| 6                   | 1,3        |                 | 58,63               |                 | 1084,50             |  |
| 7                   | 1,3        |                 | 64,02               |                 | 941,09              |  |
| 8                   | 1,7        |                 | 83,15               |                 | 1833,76             |  |
| 9                   | 1,7        | 67,21           |                     | 1152,65         |                     |  |
| 10                  | 1,7        |                 | 89,33<br>1750,87    |                 |                     |  |
| 11                  | 1,7        |                 | 67,95               |                 | 932,27              |  |

*Tab. 2-3 Vypočítané hodnoty měrné spotřeby a el. energie podle [ 1.2]* 

*Tab. 2-4 Vypočítané hodnoty měrné spotřeby a el. energie podle [ 1.3]* 

|                |                                        | w        | A               |                     |  |
|----------------|----------------------------------------|----------|-----------------|---------------------|--|
| číslo<br>nap.  |                                        | [Wh/tkm] | [W.h]           |                     |  |
| úseku          | směr Hl.<br>směr<br>Ružinov<br>nádraží |          | směr<br>Ružinov | směr Hl.<br>nádraží |  |
| 1              | 87,12                                  | 204,03   | 1013,88         | 2374,40             |  |
| $\overline{c}$ | 70,14                                  | 187,06   | 1013,95         | 2703,95             |  |
| 3              | 52,72                                  | 169,63   | 1013,90         | 3262,40             |  |
| 4              |                                        | 120,62   | 2216,39         |                     |  |
| 5              |                                        | 109,19   | 1551,58         |                     |  |
| 6              |                                        | 147,48   | 2728,01         |                     |  |
| 7              |                                        | 72,33    | 1063,25         |                     |  |
| 8              |                                        | 73,83    | 1848,45         |                     |  |
| 9              |                                        | 126,53   | 2170,07         |                     |  |
| 10             |                                        | 115,46   | 2263,02         |                     |  |
| 11             |                                        | 111,75   |                 | 1533,21             |  |

|               |       | $A_{s}$         | $A_{s}$             |
|---------------|-------|-----------------|---------------------|
| číslo<br>nap. |       | [W.h]           | [W.h]               |
| úseku         | [km]  | směr<br>Ružinov | směr Hl.<br>nádraží |
| 1             | 0,475 | 701,51          | 2884,90             |
| 2             | 0,590 | 871,35          | 3583,41             |
| 3             | 0,780 | 1159,34         | 4767,76             |
| 4             | 0,750 | 2223,93         | 2394,77             |
| 5             | 0,580 | 1970,90         | 2131,75             |
| 6             | 0,755 | 2763,84         | 2857,09             |
| 7             | 0,600 | 1712,74         | 1747,47             |
| 8             | 0,900 | 2569,11         | 2621,20             |
| 9             | 0,700 | 1998,20         | 2038,72             |
| 10            | 0,800 | 2283,67         | 2329,76             |
| 11            | 0,560 | 1598,56         | 1630,97             |

*Tab. 2-5 Naměřené hodnoty spotřeby el.energie* 

#### **Výsledky měření spotřeby elektrické energie**

Skutečná spotřeba elektrické energie byla sledována na tramvajové trati DPm Bratislavy spojující Hlavní nádraží se sídlištěm Ružinov. Tramvajová trať je dvojkolejná, vede nastavěným územím na vlastním tělese, trolejové vedení je zavěšeno na stožárech umístěných ve středu tělesa, terén rovinatý, trať o délce 7,495km má 11 napájecích úseků napájených ze tří měníren.

Měření měrné spotřeby elektrické energie tramvají bylo provedeno Státní energetickou inspekcí ve spolupráci s DPm Bratislavy s cílem stanovení energetické náročnosti tramvaje typu T3 s odporovou regulací při městském provozu a běžných podmínkách, tj. s průměrnou zátěží 8t a zastavováním ve stanicích podle jízdního řádu městské dopravy. Registrační měřící wattmetr zaznamenal okamžité hodnoty trakčního výkonu bez spotřeby pomocných pohonů. Do úvahy nebyla brána ani spotřeba při jízdě na manipulačních kolejích a ve smyčkách konečných stanic. Výsledky uvádí tab.2-5.

Přesnost teoretických vztahů pro spotřeby elektrické energie byla určena pomocí procentní chyby mezi vypočítanou A a skutečnou změřenou hodnotou A<sub>s</sub>.

$$
\delta = \frac{A - A_s}{A_s} \cdot 100 \, (\%) \tag{2.9}
$$

Procentní chyby teoretických vztahů pro výpočet spotřeby elektrické energie podle literatury [1.1], [1.2] a [1.3] jsou provedeny v tab.2-6.

Z tab.2-6. vyplývá, že mezi vypočtenými a naměřenými hodnotami jsou značné rozdíly, přičemž skutečně naměřená spotřeba elektrické energie je podstatně vyšší. Protože největší nepřesnost vykazují výpočetní vztahy podle [1.2], není s nimi dále uvažováno.

Vzhledem k velkým procentním chybám mezi vypočítanými a naměřenými hodnotami bylo na dané tramvajové trati provedeno ověření počtu zastavení v úseku (veličina N vtab.l). Trať byla projeta třikrát z toho dvakrát v čase dopravního sedla a jednou ve špičce. Počet zastavení  $N_1$  byl pak stanoven jako průměr ze součtu brzdění, rozjezdů, a neúplných nášlapů na jednotlivých úsecích při kontrolních jízdách. S respektováním takto zjištěného přesnějšího počtu zastavení N<sub>1</sub> byla znovu vypočítána spotřeba energie podle [1.1] a [1.3]. Výsledky přepočtu pro oba směry jízdy včetně procentní chyby udávají tab.2-7 a tab.2-8. Z porovnání z tab.2-7 a tab.2-8 jednoznačně vyplývá, že k teoretickému výpočtu spotřeby elektrické energie je nejvhodnější používat vztahy podle literatury [1.3], kdy procentní chyby mezi vypočítanými a skutečně naměřenými hodnotami spotřeby elektrické energie na tramvajových tratích jsou menší.

|                           |                 | -1-                 | -2-             |                     | -3-             |                     |  |
|---------------------------|-----------------|---------------------|-----------------|---------------------|-----------------|---------------------|--|
| Číslo                     | $\delta$        | $\delta$            | $\delta$        | $\delta$            | $\delta$        | $\delta$            |  |
| nap. úseku                | [%]             | [%]                 | [%]             | [%]                 | [%]             | $[\%]$              |  |
|                           | směr<br>Ružinov | směr Hl.<br>nádraží | směr<br>Ružinov | směr Hl.<br>nádraží | směr<br>Ružinov | směr Hl.<br>nádraží |  |
| 1                         | 27,97           | $-27,97$            | 44,10           | $-17,90$            | 44,53           | $-17,89$            |  |
| $\overline{2}$            | 4,64            | $-33,90$            | $-41,98$        | $-38,87$            | 16,36           | $-24,54$            |  |
| 3                         | $-21,85$        | $-40,42$            | $-66,65$        | $-44,87$            | $-12,54$        | $-21,57$            |  |
| 4                         | $-11,60$        | $-17,90$            | $-51,44$        | $-54,90$            | $-0,30$         | $-7,40$             |  |
| 5                         | $-30,27$        | $-35,53$            | $-53,20$        | $-56,71$            | $-21,30$        | $-27,21$            |  |
| 6                         | $-12,23$        | $-15,10$            | $-60,76$        | $-62,04$            | $-1,30$         | $-4,52$             |  |
| 7                         | $-45,45$        | $-46,53$            | $-45,05$        | $-46, 14$           | $-37,92$        | $-39,15$            |  |
| 8                         | $-36,57$        | $-37,83$            | $-28,63$        | 30,05               | $-28,05$        | $-29,48$            |  |
| 9                         | $-3,62$         | $-5,53$             | $-42,31$        | $-43,46$            | 8,60            | 6,44                |  |
| 10                        | $-12,18$        | $-13,83$            | $-23,33$        | $-24,85$            | $-0,90$         | $-2,87$             |  |
| 11                        | $-15,03$        | $-16,72$            | $-41,68$        | $-42,84$            | $-4,09$         | $-5,99$             |  |
| Průměrná<br>chyba         | $-14,19$        | $-26,46$            | $-37,30$        | $-42,06$            | $-3,35$         | $-16,73$            |  |
| Průměrná<br>chyba výpočtu | $-20,32$        |                     | $-39,68$        |                     | $-10,04$        |                     |  |

*Tab. 2-6 Procentní chyby mezi vypočtenými a naměřenými hodnotami spotřeby el.energie* 

|                          | N                                                                                                    | A            | $\delta$ | N         | A                   | $\delta$ |  |  |  |
|--------------------------|----------------------------------------------------------------------------------------------------|--------------|----------|-----------|---------------------|----------|--|--|--|
| Číslo nap.<br>úseku      | $\left[ -\right] % \includegraphics[width=0.9\columnwidth]{figures/2000.pdf} \caption{The graph $\mathcal{N}_1$ is a function of the parameter $\mathcal{N}_1$ and $\mathcal{N}_2$ is a function of the parameter $\mathcal{N}_1$ and $\mathcal{N}_2$ is a function of the parameter $\mathcal{N}_1$ and $\mathcal{N}_2$ is a function of the parameter $\mathcal{N}_1$ and $\mathcal{N}_2$ is a function of the parameter $\mathcal{N}_1$ and $\mathcal{N}_2$ is a function of the parameter $\mathcal{N}_1$ and $\mathcal{N}_2$ is a function of the parameter $\mathcal{N}_1$.} \label{fig:1}$ | [W.h]        | $[\%]$   | $[\cdot]$ | [W.h]               | [%]      |  |  |  |
|                          |                                                                                                    | směr Ružinov |          |           | směr Hlavní nádraží |          |  |  |  |
| $\mathbf{1}$             | 1,399                                                                                                    | 637,85       | $-9,07$  | 3,099     | 2582,94             | $-10,47$ |  |  |  |
| $\overline{2}$           | 1,833                                                                                                    | 835,79       | $-4,08$  | 4,090     | 3318,14             | $-7,40$  |  |  |  |
| $\overline{3}$           | 2,290                                                                                                    | 1044,13      | $-9,93$  | 4,230     | 3862,27             | $-18,99$ |  |  |  |
| $\overline{\mathbf{4}}$  | 3,230                                                                                                    | 2070,68      | 6,89     | 3,126     | 2023,27             | $-15,51$ |  |  |  |
| $\overline{5}$           | 3,000                                                                                                    | 1830,25      | $-7,14$  | 2,900     | 1784,60             | $-16,28$ |  |  |  |
| $\overline{6}$           | 4,566                                                                                                    | 2683,80      | 2,89     | 4,866     | 2820,50             | $-1,28$  |  |  |  |
| $\overline{7}$           | 2,366                                                                                                    | 1557,02      | 9,08     | 2,566     | 1648,31             | $-5,74$  |  |  |  |
| $\overline{8}$           | 3,360                                                                                                    | 2249,54      | $-12,44$ | 3,266     | 2206,54             | $-15,82$ |  |  |  |
| $\overline{9}$           | 2,560                                                                                                    | 1725,29      | $-13,66$ | 2,693     | 1785,83             | $-12,40$ |  |  |  |
| 10                       | 3,030                                                                                                    | 2019,19      | $-11,58$ | 3,130     | 2064,86             | $-11,38$ |  |  |  |
| $\overline{11}$          | 2,130                                                                                                    | 1417,55      | $-11,32$ | 2,266     | 1479,56             | $-9,30$  |  |  |  |
| Průměrná<br>chyba        |                                                                                                    | $-8,92$      |          |           | $-11,32$            |          |  |  |  |
| Průměrná<br>chyba vztahu |                                                                                                    |              |          | $-10,12$  |                     |          |  |  |  |

*Tab. 2-7 Spotřeba el.energie podle [l]s respektováním počtu zastavení N* 

|                          | N     | A            | $\delta$ | N     | A                   | $\delta$ |
|--------------------------|-------|--------------|----------|-------|---------------------|----------|
| číslo nap. úseku         |       | [W.h]        | [%]      |       | [W.h]               | [%]      |
|                          |       | směr Ružinov |          |       | směr Hlavní nádraží |          |
| 1                        | 1,399 | 709,24       | 1,10     | 3,099 | 2931,10             | 1,62     |
| $\overline{2}$           | 1,833 | 929,28       | 6,65     | 4,090 | 3763,67             | 5,30     |
| $\overline{3}$           | 2,290 | 1166,26      | 0,60     | 4,230 | 4393,17             | $-7,86$  |
| $\overline{4}$           | 3,230 | 2333,09      | 2,32     | 3,126 | 2280,20             | $-4,78$  |
| 5                        | 3,000 | 2058,71      | 4,45     | 2,900 | 2008,11             | $-5,80$  |
| 6                        | 4,566 | 3014,87      | 9,08     | 4,866 | 3167,04             | 10,84    |
| $\overline{7}$           | 2,366 | 1755,79      | 2,51     | 2,566 | 1857,28             | 6,28     |
| 8                        | 3,360 | 2537,86      | $-1,22$  | 3,266 | 2490,42             | $-4,99$  |
| 9                        | 2,560 | 1946,97      | $-2,56$  | 2,693 | 2014,27             | $-1,20$  |
| 10                       | 3,030 | 2277,81      | $-0,25$  | 3,130 | 2328,52             | $-0,06$  |
| 11                       | 2,130 | 1599,05      | 0,03     | 2,266 | 1668,05             | 2,27     |
| Průměrná chyba           |       | 2,06         |          |       | 0, 15               |          |
| Průměrná chyba<br>vztahu |       |              | 1,1      |       |                     |          |

*Tab. 2-8 Spotřeba el.energie podle [3]s respektováním počtu zastavení N* 

## **Závěr**

Složkové metody výpočtů spotřeby elektrické energie jsou méně přesné, rozdíly proti skutečné potřebě činí  $\pm 10 \div 20\%$  vypočítané spotřeby. Postačují ale pro dimenzování pevných trakčních zařízení, kde se při výkonovém dimenzování uvažuje vždy s určitou rezervou, větší než je přesnost těchto metod. Zatímco výpočtové vztahy podle [1.1] a [1.3] odpovídají těmto předpokladům, používání podkladů z [1.2] pro jejich příliš velkou nepřesnost je problematické.

## **3 NÁVRH OBECNÉHO PROGRAMU PRO ORIENTAČNÍ VÝPOČET**

## **3.1 Vývojový diagram**

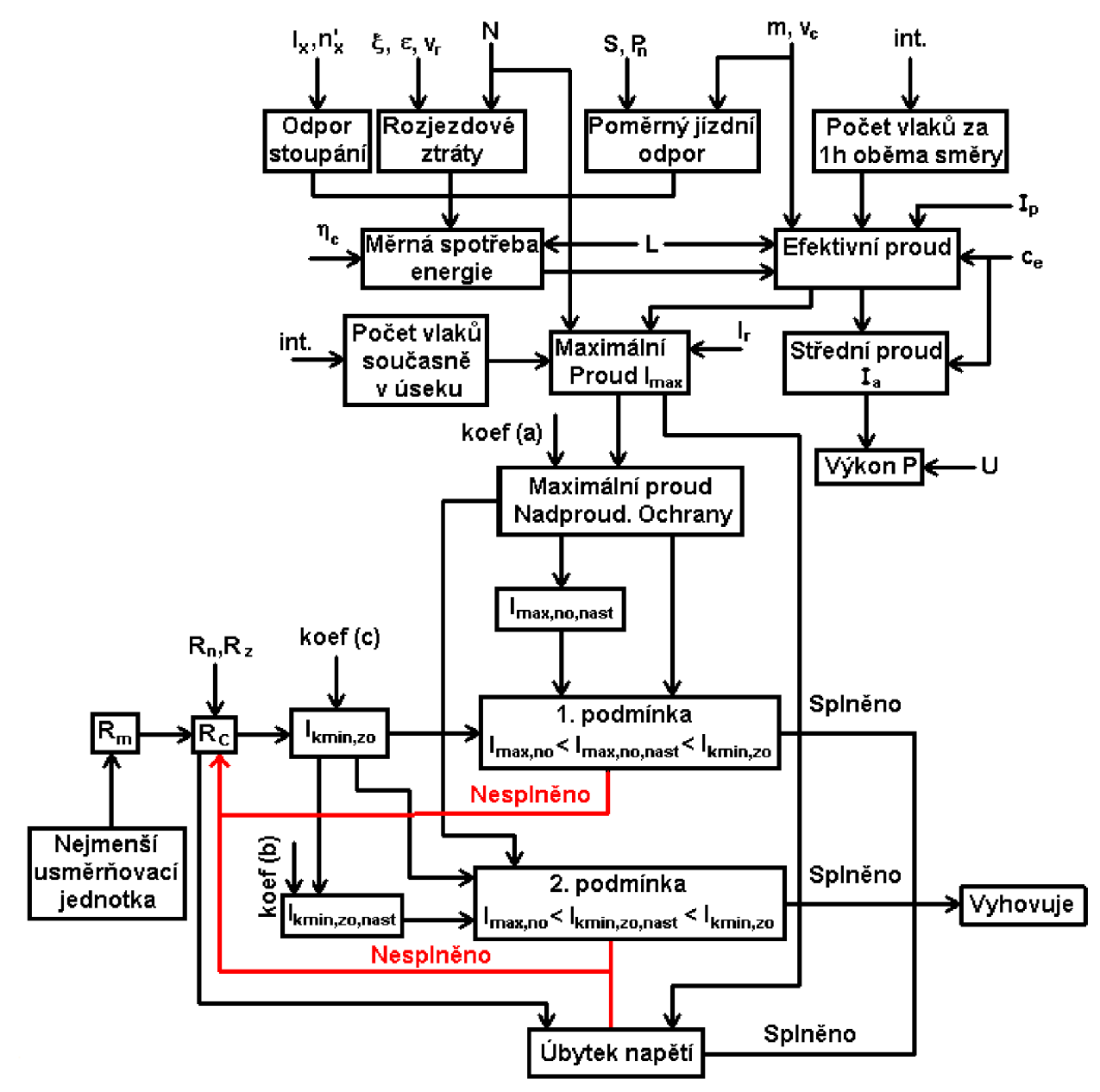

*Obr. 3-1 Vývojový diagram programu* 

## **3.2 Popis programu**

Program pro energetický výpočet MHD je podle zadání vytvořen v prostředí Microsoft Office Excel.

Program se skládá ze čtyř záložek, které jsou pojmenovány jako Rozhraní, Tabulkové hodnoty, Výpočty a poslední záložkou je Porovnání.

Program je řešen tak, aby bylo možno "přepínat" mezi různými hodnotami dle potřeby, a nemusely se vyhledávat či zapisovat, použitím funkce logické jedničky a nuly, tedy zapnuto a vypnuto. Tyto funkce jsou pak kontrolovány na správné zadání, které se ukáže vedle tabulky, pro případ, že došlo k zadání více hodnot ve stejné kategorii či neúmyslnému přepsání jiného prvku potřebného ke správné funkci programu.

Buňky tabulek jsou barevně odlišeny , aby bylo poznat, které hodnoty můžeme dle potřeby a uvážení měnit (zelená barva buňky tabulky), které není dobré měnit (oranžová barva buňky), ovšem jejich změna může, ale nemusí mít vliv na vypočtené hodnoty, což závisí na dané záložce. Posledním barevným rozdělením buněk je světlé modrá, která slouží jako indikace hodnot, které jsou použity ve výpočtech a mají hodnotu právě zvolených buněk v jejich kategorii, čímž je lze použít jako kontrola správnosti použitých hodnot.

Záložka Rozhraní je tvořena třemi tabulkami a slouží zejména jako záložka pro zadávání hodnot pro výpočty a zobrazování požadovaných výsledných hodnot. Ze tří tabulek jsou dvě kopiemi tabulky v záložce "Výpočty". Tabulky jsou pojmenované jako Parametry úseku a Další parametry.

Do první tabulky "Parametry úseku" zapisujeme hodnoty veličin potřebné pro výpočet. Do tabulky "Parametry úseku" zapisujeme Délka úseku, Počet zastavení v úseku, Průměrná vzdálenost zastávek s a Sklon trati.

V tabulce Zadávané parametry zapisujeme hodnotu veličiny "Délka úseku" pouze celou délku úseku. V případě nutnosti použití redukované délky, je třeba použít vzorec v záložce Výpočty, do kterého je třeba správně doplnit potřebné informace se zvážením řešené situace, proto nebyla vytvořena pro tyto hodnoty tabulka. Nastavením zeleného políčka u celkové délky úseku na hodnotu "nula" aktivujeme výpočet redukované délky. V původním nastavení je políčko nastaveno na hodnotu "jedna", čímž je použitá hodnota celkové délky.

Hodnoty veličin "Počet zastavení v úseku" a "Průměrná vzdálenost zastávek s" nemá přepínání pomocí jedničky a nuly, jelikož není třeba, protože se jedná pouze o veličiny, kterou musíme zadávat.

Hodnota veličiny "Sklon trati" lze zadat jako jedno číslo do prvního řádku, který umožňuje vypočítat celkový sklon úseku, pokud je to potřeba.

Tabulka "Další parametry" obsahuje všechny potřebné tabulkové hodnoty, které použijeme pro výpočet spotřeby energie a pro výpočet parametrů nastavení proudových ochran. Jsou zde uvedeny následující veličiny: Počet kabelů a délka kabelu mezi napájecí stanicí a tratí, Jmenovitý proud nejmenší usměrňovači jednotky, rychlost (též nazývaná cestovní rychlost), Interval jednotného typu, Koeficient respektující účinnost tramvaje, Hmotnost vozidla, Počet náprav daného typu vozidla, Rozjezdový proud jednotného typu a proud pomocných pohonů a Proudové koeficienty. Hodnoty uvedených veličin jsou zapsány v Příloze A a Příloze B.

Záložka "Tabulkové hodnoty", jak již napovídá název samotné záložky, obsahuje veškeré konstantní hodnoty, které jsou pro správný chod veškerých výpočtů důležité, slouží tedy jako databáze a neobsahuje žádné zvláštní úpravy, které by se projevovaly ve výpočtech.

Jádrem programu pro výpočet spotřeby a parametrů nastavení proudových ochran je záložka "Výpočty". Tato záložka obsahuje tabulky "Zadávané parametry úseku" a "Další parametry". Obsahově jsou tabulky v záložkách "Rozhraní" a "Výpočty" totožné. Některé hodnoty jsou sem převedeny ze záložky "Rozhraní", jiné pak ze záložky"Tabulkové hodnoty". Vedle tabulek je vytvořeno jádro programu, které se skládá z postupu, který je uveden v kapitole 4.2 Teoretický postup řešení návrhu napájení,ve formě číselně dosazených veličin ve vzorcích postupu.

Poslední záložkou je záložka "Porovnání", která obsahuje kopii tabulky "Parametry úseku"a tabulku "Další parametry" s vybranými veličinami, které jsou důležité pro porovnání metod. Vedle tabulek jsou vytvořena číselná dosazení do rovnic (2.1) až (2.9).

Při používání pouze záložky "Rozhraní" v případě nehod nehrozí nebezpečí poškození hodnot výpočtu nebo správnosti výpočtů. V případě zásahu do zbylých třech tabulek tomu tak není a zásahem dojde k poškození správné funkce výpočtů.

## **3.3 Teoretický postup řešení návrhu napájení a způsob provedení v programu**

#### **1. Určení délky úseku**

Pří stanovení délky musíme zohledňovat různé faktory.

Pokud známe délku napájeného úseku a víme, že na úseku nedochází ke křížení, provozu s různou intenzitou provozu a různou délkou v každém směru, pak zadáváme jednoduše danou délku.

Pokud ale musíme zohledňovat křížení, různou délku v každém směru, apod., musíme zjistit tzv. redukovanou délku úseku.

Redukovanou délku úseku vypočteme jako:

$$
L = \frac{n_1 \cdot l_1 + n_2 \cdot l_2 + \dots + n_n \cdot l_n}{n_1 + n_2 + \dots + n_n}
$$
 (km) (3.1)

kde: n' ... je počet vlaků v daném úseku za 1 hodinu oběma směry  $l_{x}$  ... je délka určitého úseku

## **2. Počet vlaků současně v úseku**

Počet vlaků udává množství vozů, které se nachází v daný okamžik v daném napájecím úseku a lze ho vypočítat jako:

$$
n = \frac{120 \cdot l}{v_c \cdot \text{int}} \quad (2.2)
$$

kde: int... je interval jednotného vozu [min]

v<sub>c</sub> ... je cestovní rychlost [km/hod]

## **3. Počet vlaků v daném úseku za 1 hodinu oběma směry**

Počet vlaků v požadovaném úseku získáme vyřešením následující rovnice:

$$
n' = \frac{60 \cdot 2}{\text{int}} \text{ (-)}
$$
 (3.3)

kde: int ... je interval jednotného vozu [min], hodnoty jsou v bodě 1. teoretického postupu.

## **4. Součet všech odporů napájecí části**

Odpor napájecí části je dán součtem jednotlivých podčástí napájecí části, tedy součtem odporu kabelu, který přivádí energiemi a trolejového vedení, tedy touto rovnicí:

$$
R_N = \sum_{j=1}^{x} R_{n(j)} = \rho_{Cu-1km} \cdot L + n_k^{-1} \cdot \rho_{Al} \cdot l_k \text{ (}\Omega\text{)} \tag{3.4}
$$

kde:  $\rho_{\text{Cu-1km}} \dots$  je odpor trolejového vedení o délce 1km

 $p_{Al-1km}$   $\ldots$  je odpor hliníkového kabelu o délce 1 km

 $n_k^{-1}$  ... je převrácená hodnota počtu AI kabelů použitých pro připojení troleje (nahrazuje výpočet odporu paralelně řazených kabelů, protože se používá jen jeden typ vodiče)

### **5. Součet všech odporu zpětné části**

Stejně tak jako u odporů napájecí části, je odpor zpětné části dán součtem všech podčástí zpětné části:

$$
R_{Z} = \sum_{j=1}^{x} R_{Z(j)} = \rho_{Kolej/Cu-1km} \cdot L + n_{k}^{-1} \cdot \rho_{Al} \cdot l_{k} \quad ( \Omega)
$$
 (3.5)

kde:  $\rho_{Kolei/Cu-1km}$  ... je odpor kolejnice nebo trolejového vedení o délce 1km (záleží na typu provozované trati Tramvaj/Trolejbus)

### **6. Náhradní odpor měnírny**

Pro výpočet celkového odporu v bodě 8 potřebujeme zjistit náhradní odpor měnírny, který vypočteme pomocí této rovnice:

$$
R_M = \frac{U_0 - U_n}{I_n} (\Omega) \tag{3.6}
$$

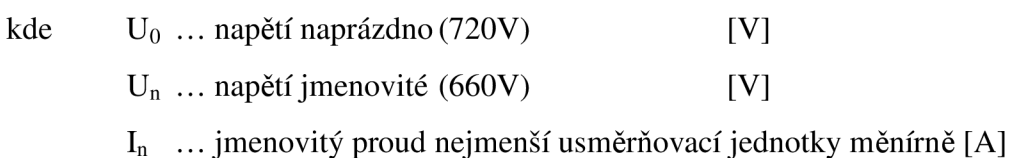

#### **7. Celkový odpor**

V tomto kroku, jak již říká název, si určíme celkový odpor daného úseku. Celkový odpor je dán touto rovnicí:

$$
R_C = R_M + R_N + R_Z \quad (\Omega) \tag{3.7}
$$

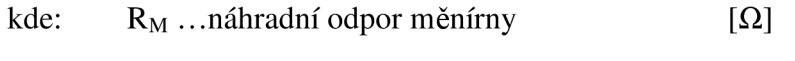

- $R_N$  ... odpor napájecí části  $[\Omega]$
- $R_Z$  ... odpor zpětné části  $[\Omega]$

### **8.Měrná spotřeba w**

Abychom mohli pokračovat v návrhu a kontrole napájení daného úseku, musíme spočítat měrnou spotřebu w.

$$
w = \left[2,72 \cdot (p_0 \pm p_s) + \frac{z}{l}\right] \cdot \frac{1}{\eta_c} \text{ (Wh/t)}
$$
(3.8)

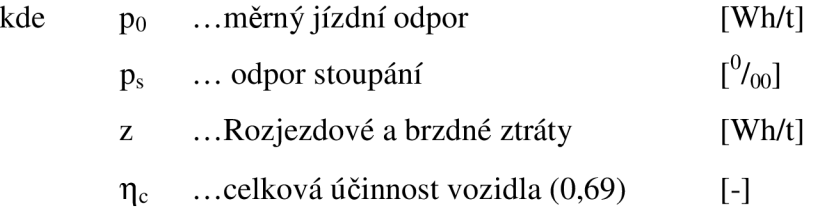

### **Výpočet poměrného jízdního odporu**

Než vyřešíme samotnou měrnou spotřebu, musíme vypočítat první ze tří neznámých v rovnici pro měrnou spotřebu, poměrný jízdní odpor.

$$
p_0 = 3.65 + \frac{14.5}{m/P_n} + 0.045 \cdot v_c + \frac{44 \cdot S \cdot v_c^2}{m} 10^{-4} \text{ (Wh/t)}
$$
(3.9)

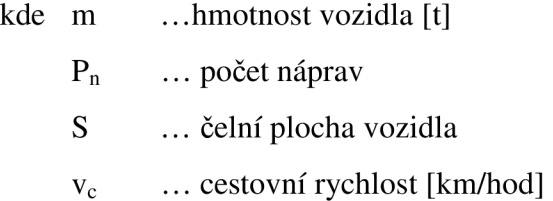

## **Výpočet odporu stoupání**

U řešení druhé neznámé, odporu stoupání, máme dvě možnosti, zadat přímo výslednou hodnotu průměrného stoupání, pokud ji známe nebo ji musíme vypočítat dle vztahu:

$$
p_s = \frac{p_{s1} \cdot l_1 + p_{s2} \cdot l_2 + \dots + p_{sn} l_n}{l_1 + l_2 + \dots + l_n} \tag{3.10}
$$

## **Výpočet rozjezdových a brzdných ztrát**

Níže uvedenou rovnicí vyřešíme třetí neznámou v rovnici pro měrnou spotřebu, rozjezdové a brzdné ztráty.

$$
Z = 1,072 \cdot 10^{-2} \cdot \xi \cdot v_r^2 \cdot \varepsilon \cdot N \text{ (Wh/t)}
$$
(3.11)

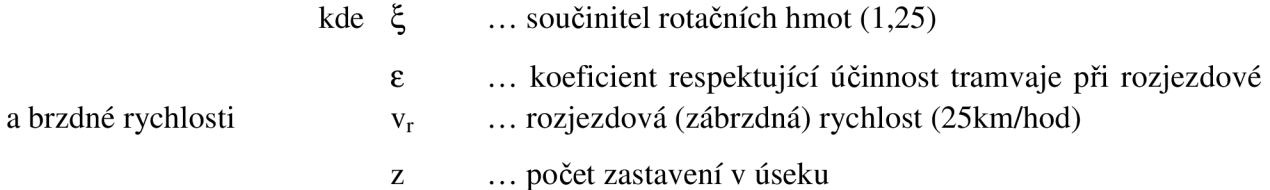

## **9. Efektivní proud Ief**

Hledanou hodnotu efektivního proudu získáme výpočtem této rovnice:

$$
I_{ef} = l \cdot n \cdot \left( c_e \cdot \frac{m}{600} \cdot w + \frac{I_p}{v_c} \right) \text{(A)}
$$
\n(3.12)

kde n .. počet vlaků v daném úseku za 1 hodinu oběma směry [-]

- $c_e$ .. koeficient efektivního proudu [-]
- m .. hmotnost vozidla [t]
- w .. měrná spotřeba [Wh/tkm]

IP .. proud pomocných proudů vozidla (dosazujeme přímo hodnotu z tabulky "Technické údaje vozidel používaných DPMB")

### 10. Střední proud I<sub>a</sub>

Poté, co jsme vyřešili efektivní proud  $I_{ef}$  můžeme výpočtem zjistit střední proud  $I_{a}$ .

$$
I_a = \frac{I_{ef}}{c_e} \tag{3.13}
$$

kde  $I_{\text{ef}}$  ... efektivní proud [A]

 $c_e$ ... koeficient efektivního proudu [-]

## **11. Maximální proud Imax**

Maximální proud I $_{\text{max}}$  udává maximální proud, který protéká vedením daného a závisí na počtu vlaků současně v daném úseku. Pokud tedy je počet vlaků v daném úseku roven *n <* 2,5, pak dosazujeme přímo hodnotu v [A], tzv. "Rozbor dopravní situace v úseku".

Ovšem pokud nastane opačný stav proti předchozímu, tedy, že počet vlaků v daném úseku je roven *n >* 2,5, poté se výpočet provádí podle vztahu:

$$
I_{\max} = \left[ I_{ef1vozu} + \left( I_r - I_{ef1vozu} \right) \cdot 0.82^{\frac{n-1}{N}} \right] \cdot n \tag{3.14}
$$

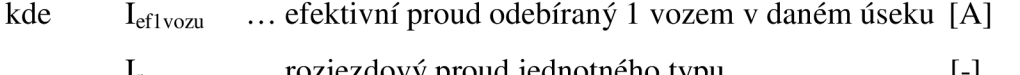

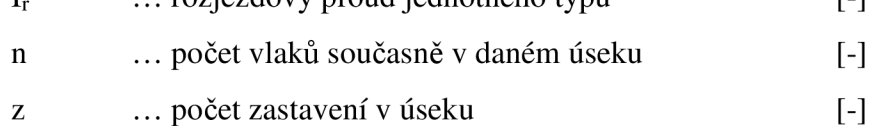

#### **12. Nastavení nadproudové ochrany**

Aby při provozu nedocházelo k přetěžování vedení a tím snižování životnosti jednotlivých částí napájení, musíme správně nastavit nadproudové ochrany. Správné nastavení zjistíme výpočtem této rovnice:

$$
I_{\max, no} = I_{\max} \cdot koef(a) \text{ (A)}
$$
\n(3.15)

kde  $I_{\text{max}}$  ... Maximální proud [A] koef(a)  $\ldots$  nadproudový koeficient, volíme 1,1 nebo 1,25 [-]

## **13. Minimální zkratový proud Ikmin**

Minimální zkratový Ikmin je nejmenší zkratový proud, který bude protékat při poruchovém stavu. Zjistíme ho výpočtem rovnice:

$$
I_{k\min} = \frac{koef(c) \cdot U_0}{R_c} \text{ (A)}
$$
\n(3.16)

kde 
$$
U_0
$$
 ... napětí naprázdno (720V) [V]

koef(c) ... koeficient zkratového proudu, volíme 0,8 nebo 0,95

## **14. Nastavení zkratové ochrany**

Abychom zabránili škodám způsobených zkratovým proudem, musíme správně nastavit zkratovou ochranu. Hodnotu, při které bude ochrana reagovat, vypočteme:

$$
I_{k\min, zo} = \frac{I_{k\min}}{koef(b)} \tag{3.17}
$$

kde  $I_{kmin}$   $\ldots$  minimální zkratový proud [A] koef(b) ... volíme 1,15 nebo 1,25

Nastavení zkratové ochrany volíme:  $I_{kmin,zo,nast} = ... A$ 

#### **15.1. podmínka nerovnosti**

Po spočtení všech potřebných hodnot musí být splněna podmínka pro nadproudy:

$$
I_{\max, no} \le I_{\max, no, nast} \le I_{k \min, zo} \quad (A)
$$
\n(3.18)

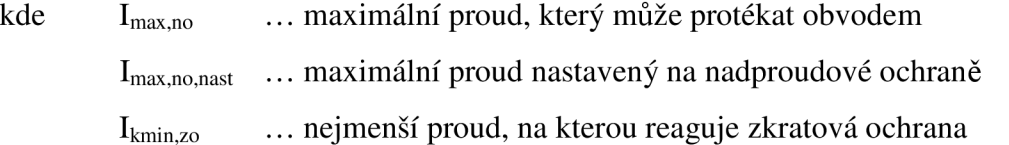

## **16. 2. podmínka nerovnosti**

Kromě 1. podmínky nerovnosti musí být splněna též tato druhá podmínka, která je dána jako:

$$
I_{\max,no} \le I_{k \min, zo, \max} \le I_{k \min, zo} \quad (A)
$$
\n(3.19)

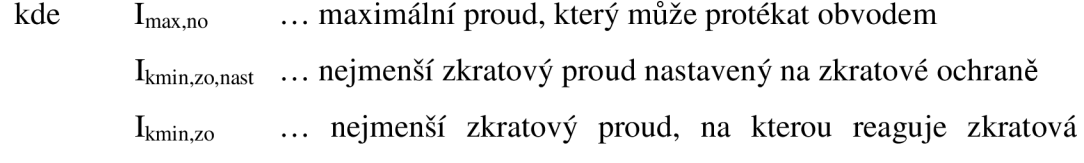

ochrana

## **17. Úbytek napětí AU**

Úbytek napětí v celém obvodu napájení trakce MHD vypočítáme jako:

$$
\Delta U = (R_C - R_m) \cdot I_{\text{max}} \text{ (V)} \tag{3.20}
$$

Výsledný úbytek napětí musí splňovat podmínku:

$$
\Delta U \le 260V \tag{3.21}
$$

Pokud není podmínka splněna, potom je nutné počítat úbytek napětí po jednotlivých zadaných částech obvodu, tzn. pro každý dílčí odpor počítat proud dle skladby vozů v úseku (proudy se zadávají ručně).

## **18.Příkon dodávaný do úseku P:**

Posledním výpočtem návrhu napájení, který nutno provést, je výpočet příkonu P.

$$
P = I_a \cdot U \cdot 10^{-6} \text{ (MW)}\tag{3.22}
$$

## **3.4 Porovnání metod**

Porovnání se provede pomocí výpočtů v Excelu, přičemž se vychází ze vztahů (2.1) až (2.8), které jsou uvedené v literaturách [1.1], [1.2] a [1.3]. Samotné porovnání s naměřenými hodnotami se provede pomocí vztahu (2.9).

### **Měrný jízdní odpor**

$$
p_0 = 3.65 + \frac{14.5}{m \cdot P_n} + 0.045 \cdot v + \frac{44 \cdot S \cdot v^2}{m} \cdot 10^{-4} \text{ (N/kN)}\tag{2.7}
$$

## **Literatura [1.1]**

**Měrná spotřeba na konání trakční práce** 

$$
w_0 = 2.72 \cdot \frac{p_0 \pm p_s}{\eta_v} \text{ (Wh/tkm)} \tag{2.1}
$$

**Měrná spotřeba pro rozjezd a brzdění** 

$$
w_r = 1.072 \cdot 10^{-2} \cdot \xi \cdot v_z^2 \cdot \frac{N}{L} \cdot \frac{1}{\eta_r} \text{ (Wh/tkm)} \tag{2.2}
$$

**Celková spotřeba energie** 

$$
w = w_0 + w_r
$$
 (Wh/tkm) (2.2)

**Literatura [1.2]** 

**Rozjezdové a brzdné ztráty** 

$$
z = 1,072 \cdot 10^{-2} \cdot \xi \cdot v_r^2 \cdot \varepsilon \text{ (Wh/t)}
$$
\n
$$
(2.4)
$$

**Měrná spotřeba na konání trakční práce** 

$$
w_0 = \left[2.72 \cdot (p_0 \pm p_s) + \frac{z}{s}\right] \cdot \frac{1}{\eta_c}
$$
 (Wh/tkm) (2.3)

**Literatura [1.3]** 

**Rozjezdové a brzdné ztráty** 

$$
z = 1,072 \cdot 10^{-2} \cdot \xi \cdot v_r^2 \cdot \varepsilon \cdot N \quad (\text{Wh/t}) \tag{2.6}
$$

**Měrná spotřeba na konání trakční práce** 

$$
w_0 = \left[2.72 \cdot (p_0 \pm p_s) + \frac{z}{l}\right] \cdot \frac{1}{\eta_c}
$$
 (Wh/tkm) (2.5)

## **Další použité výpočtové vztahy:**

## **Měrná spotřeba energie**

$$
A = w \cdot m \cdot L \quad (W.h)
$$
 (2.8)

## **Porovnání naměřených a vypočtených hodnot**

$$
\delta = \frac{A - A_s}{A_s} \cdot 100 \, (\%) \tag{3.23}
$$

## **4 ČÍSELNÉ DOSAZENÍ A POPIS NASTAVENÍ PROGRAMU**

## **4.1 Zadání výpočtu**

Vypočtěte spotřebu energie v úseku o zadaných parametrech. Dále určete nastavení ochran úseku a zda jsou splněny všechny požadované podmínky.

Porovnejte vypočtené hodnoty s naměřenými.

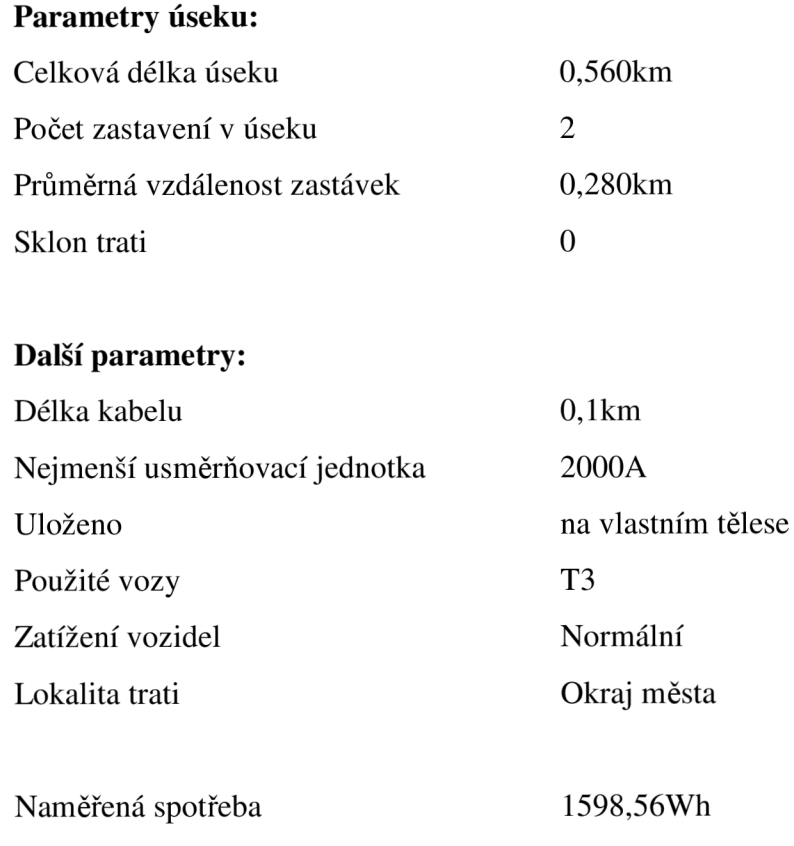

## **4.2 Kontrolní výpočet**

Při výpočtech se neobejdeme bez určitých konstant či koeficientů, které jsou uvedeny v přílohách

## **1. Určení délky úseku**

Délku je možné určit přímo, nebo pomocí redukované délky. V tomto případě, kdy známe celkovou délku, není třeba řešit redukovanou délku podle vztahu (4.1).

### **2. Počet vlaků současně v úseku**

"Počet vlaků současně v úseku" je řešen podle rovnice (4.2).

$$
n = \frac{120 \cdot 0,560}{24 \cdot 0,5} = 5,6
$$

Pro správný výpočet musíme zvolit "Rychlost" a "Interval jednotného typu".

V položce "Rychlost" musíme zvolit městskou lokalitu, ve které se trať nachází, zvolením lokality použijeme předem stanovenou průměrnou rychlost dané lokality. Jelikož vypočtený úsek je uložen na vlastním tělese, zvolíme položky v zelených políčkách rovny"nula", čímž se přepne hodnota v poli pro vlastní těleso na hodnotu"jedna", která umožní pracovat s rychlostí 24km/h.

V položce "Interval jednotného typu" volíme častost vozidel provozovaných na úseku. V úseku se provozují spřažené tramvajové vozy T3, tedy "Interval jednotného typu" bude roven 0,5.

|    | Počet vlaků současně v úseku |     |  |                   |  |    |     |  |  |  |
|----|------------------------------|-----|--|-------------------|--|----|-----|--|--|--|
| n= |                              | 120 |  | $\mathsf{X}$ 0.56 |  | 56 | r_1 |  |  |  |
|    |                              | 24  |  |                   |  |    |     |  |  |  |
|    |                              |     |  |                   |  |    |     |  |  |  |

*Obr. 4-1 Zobrazení výpočtu položky "Počet vlaků současně v úseku" v Excelu* 

## **3. Počet vlaků v daném úseku za 1 hodinu oběma směry**

Řešení položky "Počet vlaků v daném úseku za 1 hodinu oběma směry" je dán vztahem (4.3).

$$
n' = \frac{60 \cdot 2}{0.5} = 240
$$

Do rovnice dosazujeme pouze Interval jednotného typu, který byl zvolen již pro výpočet předchozí položky.

| В.    |  |    |     |  | Počet vlaků v úseku za hodinu oběma směry |  |  |
|-------|--|----|-----|--|-------------------------------------------|--|--|
| -ln'≕ |  | ĥП |     |  | $240$ [-1                                 |  |  |
|       |  |    | 0.5 |  |                                           |  |  |
|       |  |    |     |  |                                           |  |  |

*Obr. 4-2 Zobrazení výpočtu položky "Počet vlaků v úseku za 1 hodinu oběma směry" v Excelu* 

### **4. Součet všech odporů napájecí části**

Výpočet odporů napájecí části vychází z rovnice (4.4).

$$
R_N = 0.0179 \Omega \cdot km^{-1} \cdot 0.560 km + 1^{-1} \cdot 0.0588 \Omega \cdot km^{-1} \cdot 0.1 km = 0.0159 \Omega
$$

U položky "Počet kabelů a délka kabelu mezi napájecí stanicí a tratí", jak již říká název, zadáváme délku a počet kabelů použitý pro napájecí a zpětné části napájecího okruhu, s rostoucím počtem se současně snižuje odpor kabelových částí, protože se používá jednotný hliníkový vodič.

|      | ∣Celkový odpor napájecí části |  |  |  |  |                            |  |  |  |  |  |
|------|-------------------------------|--|--|--|--|----------------------------|--|--|--|--|--|
| ⊣R"= |                               |  |  |  |  | $0,0100$ + 0,0059 = 0.0159 |  |  |  |  |  |
|      |                               |  |  |  |  |                            |  |  |  |  |  |

*Obr. 4-3 Zobrazení výpočtu položky " Celkový odpor napájecí části" v Excelu* 

#### **5. Součet všech odporů zpětné části**

Pří výpočtu celkového odporu zpětné části použijeme rovnici (4.5).

$$
R_Z = \sum_{j=1}^{x} R_{Z(j)} = 0.0117 \Omega \cdot km^{-1} \cdot 0.560 km + 1^{-1} \cdot 0.0588 \Omega \cdot km^{-1} \cdot 0.1 km = 0.0124 \Omega
$$

U výpočtu odporů zpětné části je položka "Počet kabelů a délka kabelu mezi napájecí stanicí a tratí" stejná jako u výpočtu odporů napájecí části.

V položce "Uložení kolejnice/Měrný odpor" volíme typ uložení kolejnice, zda je uložena v zádlažbě, či je uložena na vlastním tělese. Tomuto uložení odpovídá použití určitého typu kolejnice, která má svůj specifický měrný odpor. Platí pouze v případě, že použijeme kolejová vozidla, v případě použití trolejbusů je tento odpor nahrazen odporem troleje.

|                    |  | 5. – Celkový odpor zpětné části |                            |   |
|--------------------|--|---------------------------------|----------------------------|---|
| lR <sub>z</sub> =i |  |                                 | $0,0066$ + 0,0059 = 0.0124 | Ω |
|                    |  |                                 |                            |   |

*Obr. 4-4 Zobrazení výpočtu položky " Celkový odpor zpětné části" v Excelu* 

### **6. Náhradní odpor měnírny**

Při výpočtu náhradního odporu měnírny vycházíme z rovnice (4.6).

$$
R_m = \frac{720 - 660}{2000} = 0,03\Omega
$$

Hodnoty napětí jsou uloženy mezi tabulkovými hodnotami a jsou neměnné. Jejich hodnoty jsou:  $U_0$ =720V a U=660V.

U veličiny "Jmenovitý proud nejmenší usměrňovací jednotky" zadáváme číslo, nevyžaduje žádné úpravy ve formě voleb, její hodnota je 2000A.

| 6. |  | Odpor měnírny |  |     |       |  |
|----|--|---------------|--|-----|-------|--|
|    |  |               |  | 660 | 0.030 |  |
|    |  | 2000          |  |     |       |  |
|    |  |               |  |     |       |  |

*Obr. 4-5 Zobrazení výpočtu položky " Odpor měnírny " v Excelu* 

## **7. Celkový odpor**

Celkový odpor spočteme pomocí rovnice (4.7).

$$
R_C = 0.0159\Omega + 0.0124\Omega + 0.0300\Omega = 0.0583\Omega
$$

|  | 7. Celkový odpor |  |  |                                                |  |
|--|------------------|--|--|------------------------------------------------|--|
|  |                  |  |  | $0,0159$ + $0,0124$ + $0,0300$ = 0.0583 $\Box$ |  |
|  |                  |  |  |                                                |  |

*Obr. 4-6 Zobrazení výpočtu položky "Celkový odpor" v Excelu* 

#### **8.Měrná spotřeba w**

Výpočet měrné spotřeby je definován vztahem (4.8). Pro jeho výpočet ale potřebujeme nejdřív znát Poměrný jízdní odpor, Odpor stoupání a Rozjezdové a brzdné ztráty.

#### **Výpočet poměrného jízdního odporu**

Výpočet poměrného jízdního odporu je definován rovnicí (4.9).

$$
p_0 = 3,65 + \frac{14,5}{24,2t/4} + 0,045 \cdot 24km \cdot h^{-1} + \frac{44 \cdot 9m^2 \cdot (24kmh^{-1})^2}{24,2t} 10^{-4} = 8,069Wh/t
$$

Volbou typu vozu v položce, Interval jednotného typu" volíme současně položku "Hmotnost vozidla, počet náprav daného typu vozidla". Volbou určíme použití hodnoty hmotnosti vozidla, která pro tramvajovou soupravu T3 je 24,2t při normálním zatížení, souprava má 8 náprav.

Rychlost v<sub>c</sub> byla zvolena v bodě 2 "Počet vlaků současně v úseku".

Čelní plocha vozidla S je konstantní hodnota S=9m $^2$ .

| --<br>$+p_0=$ | . | 24.2 | $-1$<br>0.045<br>- | $\sim$ | ETC<br>44<br>$\sim$<br>÷<br>- 710<br>л<br>n<br>54 J | .E-04 | $=$ | 8,069 | Wh/tk |
|---------------|---|------|--------------------|--------|-----------------------------------------------------|-------|-----|-------|-------|
|               |   |      |                    |        |                                                     |       |     |       |       |

*Obr. 4-7 Zobrazení výpočtu položky " Výpočet poměrného jízdního odporu" v Excelu* 

## **Výpočet odporu stoupání**

Celkový odpor stoupání je dán vztahem (4.10).

$$
p_s = 0\%
$$

Vzhledem k tomu, že známe celkové stoupání není ho potřeba rozepisovat do vzorce.

## **Výpočet rozjezdových a brzdných ztrát**

Rozjezdové a brzdné ztráty vypočteme dosazením do rovnice (4.11).

$$
Z = 1,072 \cdot 10^{-2} \cdot 1,25 \cdot 25^{2} \cdot 1,7 \cdot 2 = 28,475Wh/t
$$

Do rovnice (4.11) dosazujeme součinitel ztrát, který má hodnotu 1,25 a je zapsán přímo do vzorce. Rozjezdová (brzdná) rychlost má hodnotu 25km/h.

Koeficient respektující účinnost tramvaje při rozjezdové a brzdné rychlosti je volen dle umístění trati v městské oblasti. Trať je umístěna na okraji města, proto její hodnota je 1,7.

| Výpočet rozjezdových a brzdných ztrát |          |  |  |  |  |  |  |  |  |  |                                      |      |
|---------------------------------------|----------|--|--|--|--|--|--|--|--|--|--------------------------------------|------|
|                                       | 1.07E-02 |  |  |  |  |  |  |  |  |  | 1,25  x  625  x  1,7  x  2  = 28,475 | Wh/t |

*Obr. 4-8 Zobrazení výpočtu položky " Výpočet rozjezdových a brzdných ztrát" v Excelu* 

Nyní můžeme vypočíst měrnou spotřebu.

$$
w = \left[2,72 \cdot (8,069Wh / tkm \pm 0) + \frac{28,475Wh / t}{0,560km}\right] \cdot \frac{1}{0,69} = 105,502Wh / tkm
$$

|    | Měrná spotřeba |                                   |       |   |  |                |     |  |                          |        |  |
|----|----------------|-----------------------------------|-------|---|--|----------------|-----|--|--------------------------|--------|--|
| w= | 19.45<br>0,69  | 79.99<br><b>Allen</b><br>x<br>LIL | 8,069 | 土 |  | 28,475<br>0,56 | $=$ |  | 105.502<br><b>OE 502</b> | Whitkm |  |
|    |                |                                   |       |   |  |                |     |  |                          |        |  |

*Obr. 4-9 Zobrazení výpočtu položky " Výpočet rozjezdových a brzdných ztrát" v Excelu* 

#### **9. Efektivní proud Ief**

Hodnotu efektivního proudu zjistíme dosazením do rovnice (4.12).

$$
I_{ef} = 0,560km \cdot 240 \cdot \left(1,33 \cdot \frac{24,2t}{600} \cdot 105,502Wh(tkm)^{-1} + \frac{60A}{24km \cdot h^{-1}}\right) = 929A
$$

Délku úseku známe ze zadání, Počet vlaků v daném úseku za 1 hodinu oběma směry bylo určeno v bodě 3. Hmotnost vozidla byla určena při výpočtu měrné spotřeby. Rychlost byla zvolena v bodě 2.

Stejně tak, jak tomu bylo při volbě hmotnosti, platí tomu u volby proudů pomocných pohonů vozidel, tedy zvolením typu vozidla u volby "Interval jednotného typu". Její hodnota je 60A.

Volba položky "Koeficient respektující účinnost" se provádí automaticky podle celkového sklonu úseku. Hodnoty, podle kterých dochází k určení koeficientu jsou uvedeny v Příloze B.

Výslednou hodnotu zaokrouhlujeme na jednotky.

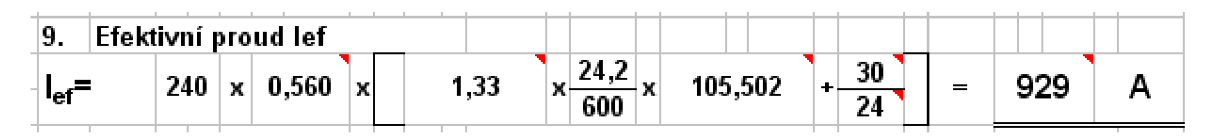

*Obr. 4-10 Zobrazení výpočtu položky " Výpočet rozjezdových a brzdných ztrát" v Excelu* 

## 10. Střední proud I<sub>a</sub>

Střední proud  $I_a$  vypočteme pomocí rovnice  $(4.13)$ .

$$
I_a = \frac{929A}{1,33} = 698A
$$

Efektivní proud I<sub>ef</sub> je vypočten v předchozím bodě. Koeficient c<sub>e</sub> byl definován též v předchozím bodě.

Výslednou hodnotu zaokrouhlíme na jednotky.

|     | ∤10. ∣Střední proud la |     |  |
|-----|------------------------|-----|--|
| la= | 929                    | 698 |  |
|     | 1.33                   |     |  |

*Obr. 4-11 Zobrazení výpočtu položky "Středníproud Ia" v Excelu* 

## 11. Maximální proud I<sub>max</sub>

Celkový maximální prou I $_{max}$  je dán rovnicí (4.14).

$$
I_{\max} = \left[929A + (450 - 929) \cdot 0.82^{\frac{5.6 - 1}{2}}\right] \cdot 5.6 = 3503A
$$

Proud I<sub>eflvozu</sub> je proud I<sub>ef</sub>, který je vypočten v bodě 9.

Rozjezdový proud jednotného typu určíme z tabulkových hodnot pomocí volby vozidla, který byl proveden u volby veličiny "Interval jednotného typu".

Počet vlaků současně v daném úseku je určen v bodě 2. Počet zastavení v úseku je zadán v Zadání.

Zaokrouhlujeme na jednotky.

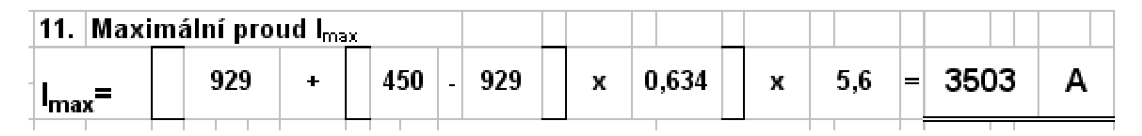

*Obr. 4-12 Zobrazení výpočtu položky "Maximálníproud Imax" v Excelu* 

### **12. Nastavení nadproudové ochrany**

Výpočet pro nastavení ochran se provede podle rovnice (4.15).

$$
I_{\text{max}, no} = 3503A \cdot 1,25 = 4379A
$$

Koef(a) je tabulkovou hodnotou, byla použita hodnota 1,25.

Zaokrouhlujeme na jednotky.

Hodnotu pro nastavení ochrany volíme nejbližší vyšší hodnotu na ochraně, tedy 4400A, po zaokrouhlení na nejbližší vyšší hodnotu.

|                             |                                                      |        | 12. Nastavení nadproudové ochrany |  |
|-----------------------------|------------------------------------------------------|--------|-----------------------------------|--|
|                             | $  _{\text{max,no}} =   3503   \times   1,25   =   $ |        | 4379                              |  |
|                             |                                                      | 4400 A |                                   |  |
| Imax, no, nast <sup>=</sup> |                                                      |        |                                   |  |

*Obr. 4-13 Zobrazení výpočtu položky "Nastavení nadproudové ochrany" v Excelu* 

## **13. Minimální zkratový proud Ikmin**

Minimální zkratový prou I<sub>kmin</sub> vypočteme podle vztahu (4.16).

$$
I_{k\,\text{min}} = \frac{0.8 \cdot 720V}{0.0583\Omega} = 9874A
$$

Hodnota Uo je tabulkovou hodnotou o hodnotě Uo=720V. Celkový odpor byl spočten v bodě 9.

Koef(c) je tabulkou hodnotou, byla použita hodnota 0,8.

| 13. |                     |               | Minimální zkratový proud Ikmin |  |      |  |  |  |  |  |  |  |  |  |
|-----|---------------------|---------------|--------------------------------|--|------|--|--|--|--|--|--|--|--|--|
|     | l <sub>kmin</sub> : | 0.8<br>0.0583 | x 720                          |  | 9874 |  |  |  |  |  |  |  |  |  |
|     |                     |               |                                |  |      |  |  |  |  |  |  |  |  |  |

*Obr. 4-14 Zobrazení výpočtu položky "Minimální zkratová proud hmin" v Excelu* 

#### **14. Nastavení zkratové ochrany**

Hodnotu pro nastavení zkratových ochran získáme dosazením do vztahu (4.17).

$$
I_{k \min, zo} = \frac{9874}{1,25} = 7899A
$$

Při výpočtu použijeme hodnotu koef(b)=1,25.

Pro nastavení zkratové ochrany volíme hodnotu 7850A.

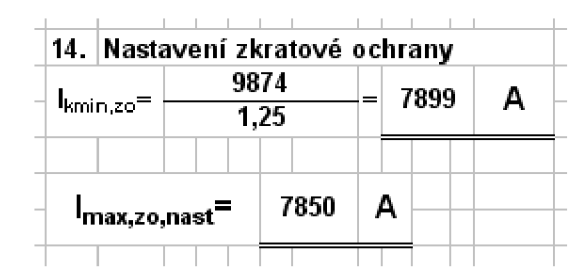

*Obr. 4-15 Zobrazení výpočtu položky "Nastavení zkratové ochrany" v Excelu* 

### **15.1. podmínka nerovnosti**

Tato podmínka je dána vztahem (4.18).

```
2780A \le 2800 \le 7899
```

|                | 15. 1. podmínka     |   |              |   |         |  |  |  |  |
|----------------|---------------------|---|--------------|---|---------|--|--|--|--|
|                | I <sub>max,no</sub> | ≤ | Imax,no,nast | ≤ | kmin,zo |  |  |  |  |
| 4379<br>≤      |                     |   | 4400         | ≤ | 7899    |  |  |  |  |
| <b>SPLNĚNO</b> |                     |   |              |   |         |  |  |  |  |
|                |                     |   |              |   |         |  |  |  |  |

*Obr. 4-16 Zobrazení výpočtu položky "1. podmínka nerovnosti" v Excelu* 

## **16.2. podmínka nerovnosti**

Současně s 1. podmínkou musí být splněna i 2. podmínka, kterou definuje vztah (4.19).

 $2780A \le 7850A \le 7899A$ 

| 16.  2. podmínka      |    |                |   |         |
|-----------------------|----|----------------|---|---------|
| I <sub>max.no</sub> l | s. | kmin,zo,nast   | s | kmin.zo |
| 4379                  | ⋖  | 7850           |   | 7899    |
|                       |    | <b>SPLNĚNO</b> |   |         |

*Obr. 4-17 Zobrazení výpočtu položky "2. podmínka" v Excelu* 

## **17. Úbytek napětí AU**

Úbytek napětí je poslední podmínkou, která musí být splněna.

Výpočet úbytku napětí je dán vztahem (4.20).

$$
\Delta U = (0.0583 \Omega - 0.0300 \Omega) \cdot 3503 A = 99,26V
$$

|     | ∣17. ∣Úbytek napětí |                  |             |       |  |
|-----|---------------------|------------------|-------------|-------|--|
| AU= | $0,0583$ $\vert$    | 0,0300<br>$\sim$ | 3503<br>$=$ | 99,26 |  |
|     |                     |                  |             |       |  |

*Obr. 4-18 Zobrazení výpočtu položky " Úbytek napětí" v Excelu* 

Výsledný úbytek napětí musí splňovat podmínku podle vztahu (4.21).:

 $71,60V \le 260V$ 

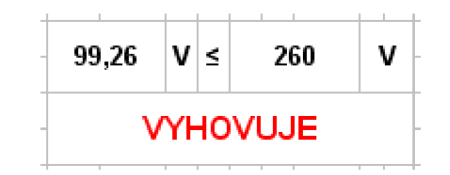

*Obr. 4-19 Zobrazení výpočtu položky "Povolený úbytek napětí" v Excelu* 

## **18.Příkon dodávaný do úseku P:**

$$
P = 698A \cdot 660V \cdot 10^{-6} = 0,46MW \text{ (MW)}
$$

|       | 18. Příkon dodávaný do úseku |   |     |  |                 |  |      |    |  |  |  |  |
|-------|------------------------------|---|-----|--|-----------------|--|------|----|--|--|--|--|
| $P =$ | 698                          | x | 660 |  | $x   1,0E-06 =$ |  | 0.46 | мw |  |  |  |  |
|       |                              |   |     |  |                 |  |      |    |  |  |  |  |

*Obr. 4-20 Zobrazení výpočtu položky "Povolený úbytek napětí" v Excelu* 

## **4.3 Porovnaní metod**

## **Měrný jízdní odpor**

$$
p_0 = 3,65 + \frac{14,5}{24,2t/4} + 0,045 \cdot 24km \cdot h^{-1} + \frac{44 \cdot 9m^2 \cdot (24km \cdot h^{-1})^2}{24,2t} \cdot 10^{-4} = 8,069Wh / \text{tkm}
$$

| Výpočet poměrného jízdního odporu |      |  |  |       |          |  |  |  |                |       |        |
|-----------------------------------|------|--|--|-------|----------|--|--|--|----------------|-------|--------|
| $\vert$ $p_0=$ $\vert$            | 3,65 |  |  | 0,045 | 24<br>xl |  |  |  | $1.5 - 04 = 1$ | 8.069 | Wh/tkm |
|                                   |      |  |  |       |          |  |  |  |                |       |        |

*Obr. 4-21 Zobrazení výpočtu "Výpočet poměrného jízdního odporu" v Excelu pro porovnaní* 

## **Literatura [1.1]**

## **Měrná spotřeba na konání trakční práce**

$$
w_0 = 2.72 \cdot \frac{8.069Wh / \, tkm \pm 0}{0.8} = 27.435Wh / \, tkm
$$

**Měrná spotřeba pro rozjezd a brzdění** 

$$
w_r = 1,072 \cdot 10^{-2} \cdot 1,25 \cdot \left(25kmh^{-1}\right)^2 \cdot \frac{2}{0,560km} \cdot \frac{1}{0,45} = 66,4683Wh / \text{tkm}
$$

**Celková spotřeba energie** 

$$
w = 27,435 + 66,468 = 93,904Wh / \t{km}
$$

|         | 1. Jansa       |        |          |           |                      |          |        |   |                       |   |                  |        |                |  |  |
|---------|----------------|--------|----------|-----------|----------------------|----------|--------|---|-----------------------|---|------------------|--------|----------------|--|--|
|         | $ w_0= 2,72 x$ |        |          | 8,069     |                      | 土<br>0,8 | 0      |   | $=$                   |   | 27,435<br>27,435 | Whitkm |                |  |  |
| $W_r =$ |                |        | 1,07E-02 |           | $x \mid 1,25 \mid x$ |          | 625    | x | $\frac{2}{ }$<br>0,56 | х | 0.45             | ⊨      | 66,4683 Wh/tkm |  |  |
| w=      |                | 27,435 |          | $\ddot{}$ |                      |          | 66,468 | = | 93,904                |   | Whitkm           |        |                |  |  |

*Obr. 4-22 Zobrazení výpočet " Výpočet spotřeby energie podle [1.1]" v Excelu pro porovnání* 

## **Literatura [1.2]**

**Rozjezdové a brzdné ztráty** 

$$
z = 1,072 \cdot 10^{-2} \cdot 1,25 \cdot 25^{2} \cdot 1,7 = 14,2375Wh/t
$$

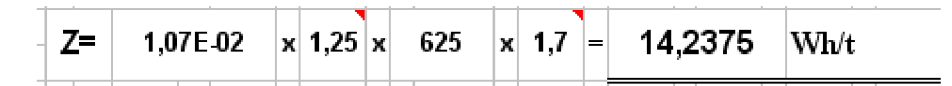

*Obr. 4-23 Zobrazení výpočtu " Výpočet Rozjezdových a brzdných ztrát podle [1.2]" v Excelu pro porovnání* 

**Měrná spotřeba na konání trakční práce** 

 $w = \left[ 2{,}72 \cdot (8{,}069Wh/tkm \pm 0) + \frac{14{,}2375Wh/t}{0{,}280km} \right] \cdot \frac{1}{0{,}69}$ *= 103,644Wh/tkm* 

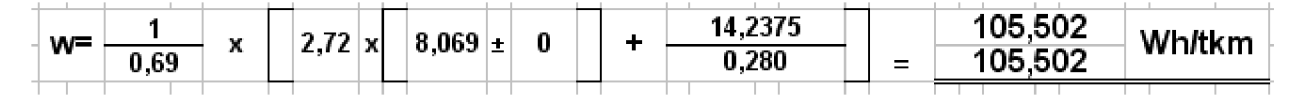

*Obr. 4-24 Zobrazení výpočtu " Výpočet spotřeby energie podle [ 1.2]" v Excelu pro porovnání* 

## **Literatura [1.3]**

**Měrná spotřeba na konání trakční práce Rozjezdové a brzdné ztráty** 

$$
z = 1,072 \cdot 10^{-2} \cdot 1,25 \cdot 25^{2} \cdot 1,7 \cdot 2 = 28,475Wh/t
$$

$$
w = \begin{bmatrix} 2.72 \cdot (8.069Wh / tkm \pm 0) + \frac{28.48Wh / t}{0.560km} \end{bmatrix} \cdot \frac{1}{0.69} = 105,502Wh / tkm
$$
  

$$
Z = \begin{bmatrix} 1.07E \cdot 02 & x & 1.25 \end{bmatrix} \times \begin{bmatrix} 1.25 & 625 & x & 1.7 \end{bmatrix} \times \begin{bmatrix} 2 & - \end{bmatrix} = \begin{bmatrix} 28,475 & \text{Wh/t} \end{bmatrix}
$$

*Obr. 4-25 Zobrazení výpočtu " Výpočet Rozjezdových a brzdných ztrát podle [1.3]" v Excelu pro porovnání* 

|    | Měrná spotřeba |             |       |       |   |  |       |    |        |        |  |
|----|----------------|-------------|-------|-------|---|--|-------|----|--------|--------|--|
|    |                | <b>A-41</b> | 28.48 | 8,069 | ± |  | 2 72  | l= | 05.502 | Wh/tkm |  |
| W= | 0.69           | n           | 0.56  |       |   |  | <br>. |    |        |        |  |

*Obr. 4-26 Zobrazení výpočtu " Výpočet spotřeby energie podle [1.3]" v Excelu pro porovnání* 

## **Další použité výpočtové vztahy:**

## **Spotřeba energie**

1

Spotřeba energie se vypočte podle rovnice (4.21).

 $A = 93,904Wh / tkm \cdot 24,2t \cdot 0,560km = 1272,583Wh$ 

 $A = 105,502Wh/tkm \cdot 24,2t \cdot 0,560km = 1429,766Wh$ 

 $A = 105,502Wh/tkm \cdot 24,2 \cdot 0,560km = 1429,766Wh$ 

| A=<br>105,502<br>1429,766<br>$\mathbf{x}$ 0.56<br>x 24.2<br>$=$ | 93,904  |  |  |  | 1272,583 |    |  |
|-----------------------------------------------------------------|---------|--|--|--|----------|----|--|
|                                                                 |         |  |  |  |          | Wh |  |
|                                                                 | 105,502 |  |  |  | 1429,766 |    |  |

*Obr. 4-27 Zobrazení výpočtu "Výpočet Rozjezdových spotřeby energie" v Excelu pro porovnání* 

**Porovnání naměřených a vypočtených hodnot** 

 $\delta = \frac{1429,766Wh - 1598,56Wh}{100} \cdot 100 = -20392$ 1598,56Wh 1429 *766Wh* -1598 *56Wh*  1598,56Wh  $\delta = \frac{1429,766Wh - 1598,56Wh}{100} \cdot 100 = -10,559\%$ 1598,56Wh

|            | 1272,583<br>-                        | 1598,56 |     | -20,392   |   |
|------------|--------------------------------------|---------|-----|-----------|---|
|            | 1598,56                              |         |     |           |   |
| $\delta =$ | 1429,766<br>-                        | 1598,56 | 100 | $-10,559$ | % |
|            | 1598,56                              |         |     |           |   |
|            | 1429,766<br>$\overline{\phantom{0}}$ | 1598,56 |     | $-10,559$ |   |
|            | 1598,56                              |         |     |           |   |

*Obr. 4-28 Zobrazení výpočtu " Výpočet chyby výpočtu " v Excelu pro porovnání* 

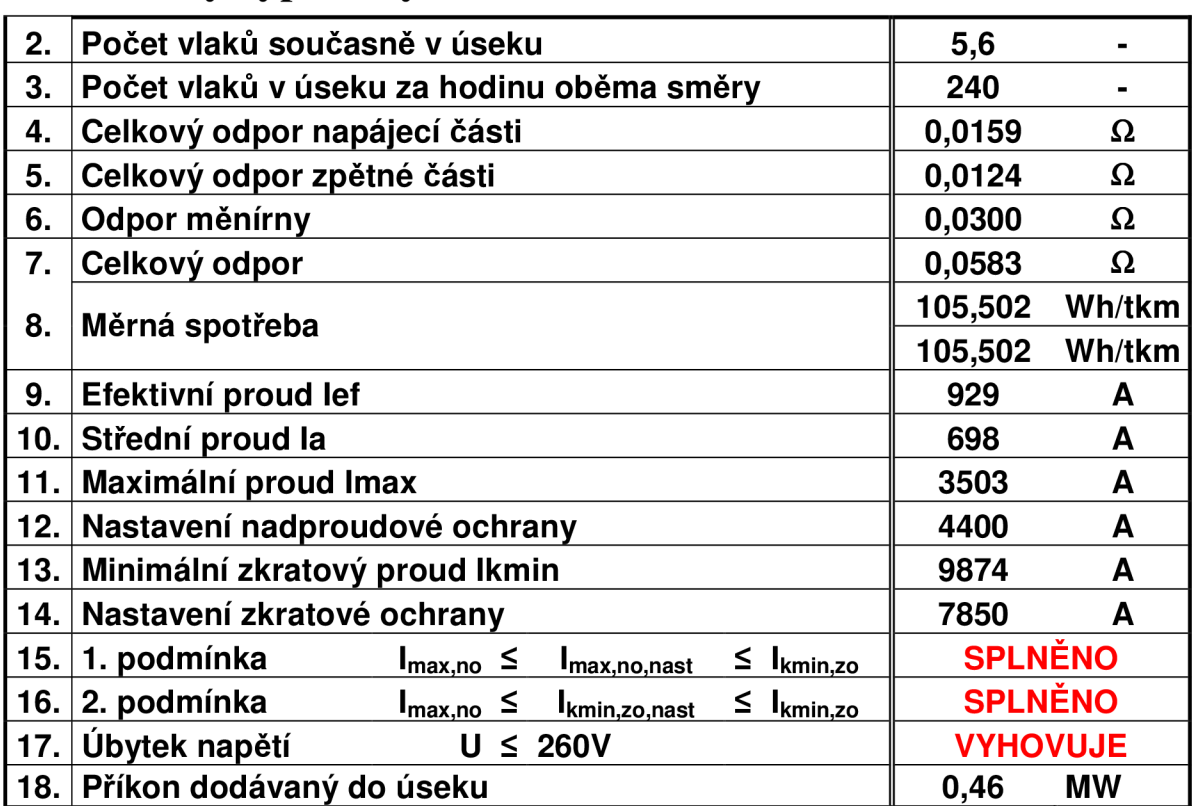

## **4.4 Tabulky vypočtených hodnot**

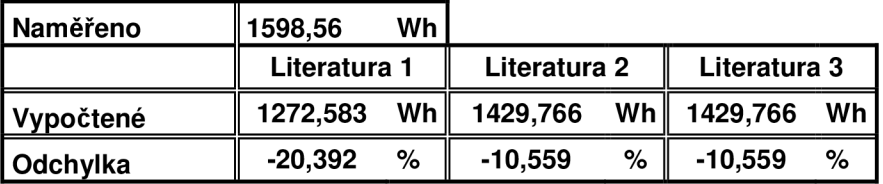

## **5 ZÁVĚR**

Cílem diplomové práce bylo vytvořit program v Excelu podle pokynů danými zadavatelem této práce.

Navržený program slouží pro přibližné výpočty spotřeby elektrické energie a nastavení parametrů ochran v napájecích stanicích pro trakční vedení tramvají a trolejbusů. Dále má posloužit jako porovnání existujících metod pro výpočet spotřeby energie při provozu MHD.

Při vytváření programu pro výpočet byl použit, jak již bylo zmíněno, program Excel. Pro program byl vytvořen vývojový diagram podle, kterého může uživatel zjistit, jak nastavit určité parametry, pokud výsledné hodnoty pro podmínky dané normami nevyhovují.

Pro kontrolu správné funkčnosti byl proveden kontrolní výpočet na spotřebu energie, nastavení parametrů a nakonec porovnání výpočtu pomocí zmíněných metod za podmínek používaných pří výpočtech Dopravním podnikem města Brna.

Výpočtem bylo zjištěno, že pří provozu trati s tramvajovými vozy T3 bude měrná spotřeba w=105,502Wh/tkm, což je přepočteno na skutečnou spotřebu 1429,766Wh. Vypočtená hodnota je oproti skutečné hodnotě podhodnocena o 10,559%.

Provozování trati s vozy T3 může být napájecí stanice namáhána proudem až  $I_{\text{max}} = 3503$ A, ale pro ochranu použijeme hodnotu s rezervou 25% pro případné výchylky, čímž nastavená hodnota bude  $I_{\text{max,no,nast}}$ =4400A.

Nastane-li porucha, může dojít k průchodu poruchového proudu,který může dosahovat až hodnoty I<sub>kmin</sub>=9874A, ochrana bude nastavena na hodnotu I<sub>kmin,zo,nast</sub>=7850A.

Úbytek napětí na celém okruhu dosahuje hodnoty 99,26V, což splňuje podmínku normovaného úbytku napětí do 260V.

Průměrný výkon dodávaný za provozu je P=0,46MW.

Vypočtené hodnoty slouží jako informativní ukazatel pro možný návrh nových tratí, či modernizaci stávajících.

I když vypočtené hodnoty proti hodnotám naměřeným jsou podhodnoceny oproti hodnotám odebíraným za provozu, lze je stále použít pro přibližnou spotřebu, protože se pří návrhu uvažuje s rezervami pro případné rozšíření provozu. Výpočty nezahrnují různé dopravní situace a komplikace.

## **POUŽITÁ LITERATURA**

- [1] Elektrotechnický obzor, týdeník elektrotechnického průmyslu. Praha 1991/1, str. 32 36. [1.1] **JANSA**, F. Městské dráhy elektrické - část L, Bratislava 1966. [1.2] **HLAVÁČ, J.** Závěrečná zpráva úkolu R-2-M-9 Komplexní výpočet napájení sítě městské hromadné dopravy. ÚSMD Praha 1979 [1.3] SÚDOP. Závěrečná zpráva výzkumné úlohy R-2M-9 Alternativní energetické výpočty, Brno 1980.
- [2] **JANSA**, F. Městské dráhy elektrické část L, Bratislava 1966.

## **Příloha A Parametry vozů u DPMB**

## **Spřažená souprava tramvají 2xT3**

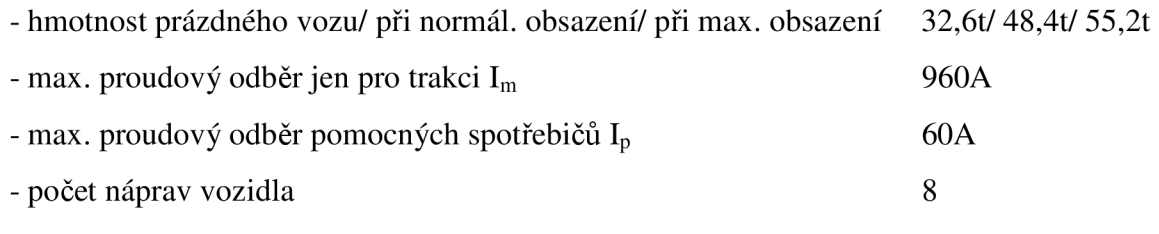

## **Článková tramvaj K2**

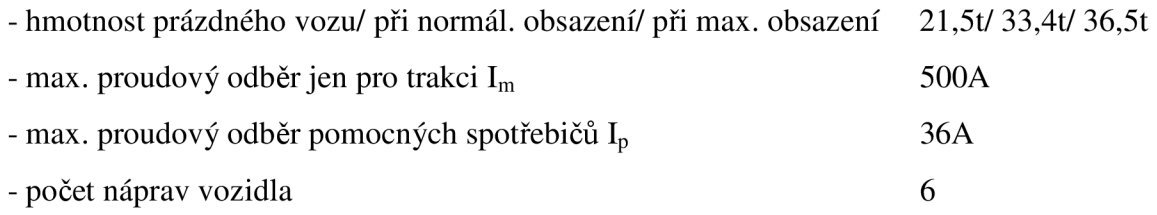

## **Tramvaj K8 D5**

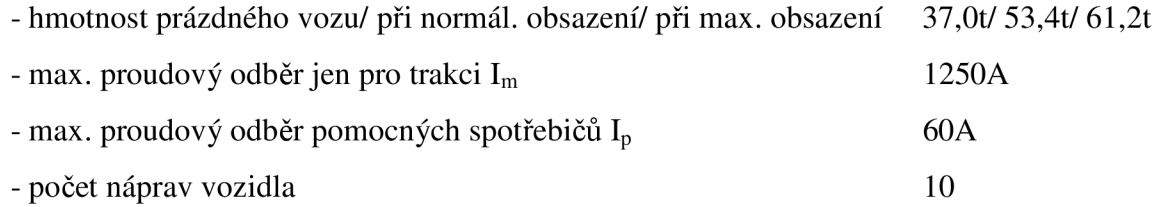

## **Trolejbus 14 Tr**

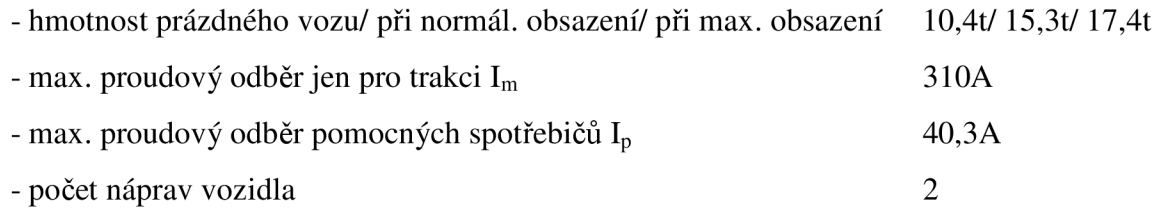

## **Trolejbus 15 Tr**

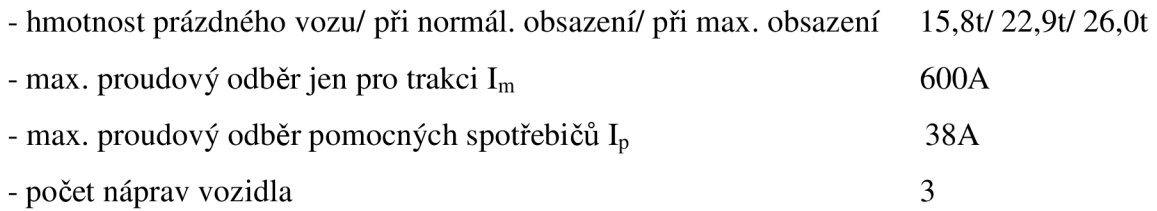

## **Příloha B Parametry potřebné k výpočtu napájení**

## **Koeficienty měrného odporu na lkm délky:**

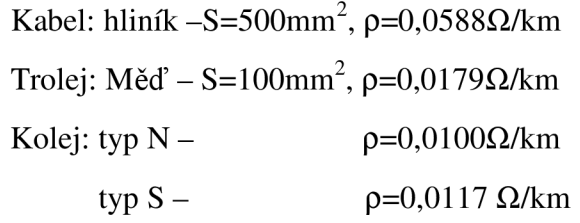

## **Interval jednotného typu vozu**

Přepočet na jednotný typ vozu

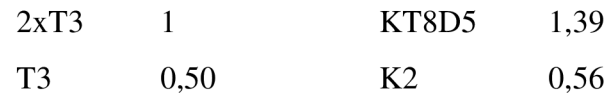

## **Koeficient přepočtu na jednotný typ vozu**

Je přímo úměrný rozjezdovému proudu vozu I<sub>r</sub>:

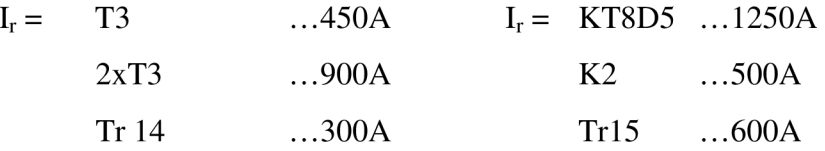

### **Cestovní rychlost:**

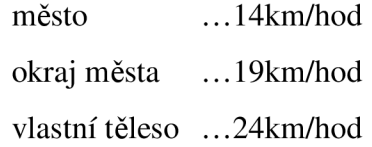

#### **koeficient respektující účinnost tramvaje při rozjezdu a brzdnou rychlost:**

v centru ... 1,3

na předměstí ... 1,7

## **koeficient efektivního proudu**

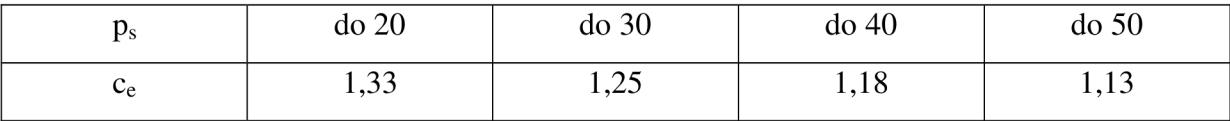